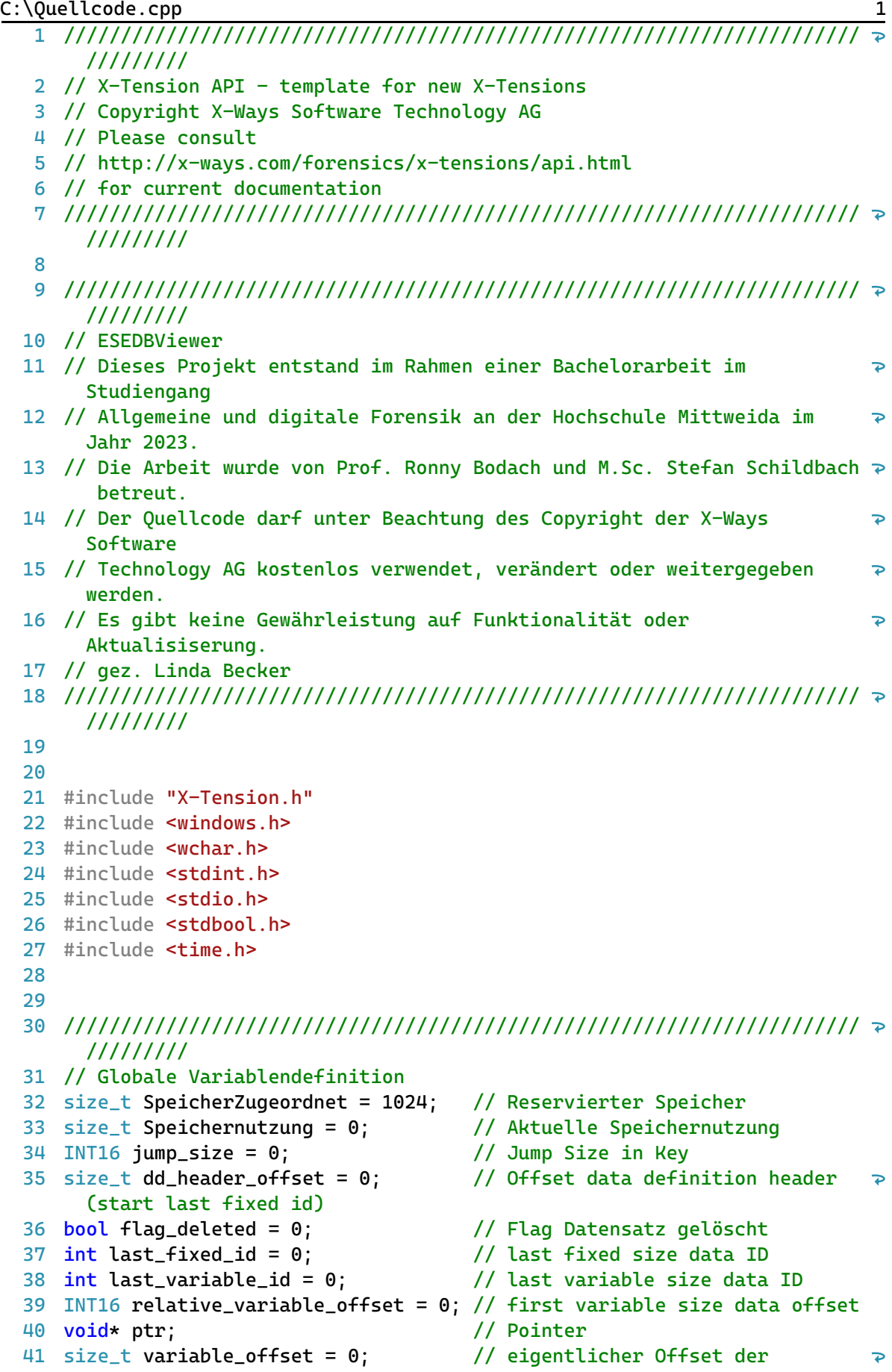

```
variablen Daten
42
size_t record_offset = 0; // Record Offset nach Data 
                                                                            \trianglerightDefinition Header
43
int data_8bit = 0; // Daten 8 Bit
44
INT16 data_16bit = 0; // Daten 16 Bit
45
INT32 data_32bit = 0; // Daten 32 Bit
46
INT64 data_64bit = 0; // Daten 64 Bit
47
float data_float = 0; // Daten Float
                                    ,, ---<br>// Daten Double<br>// einzelnes Zeichen
48
double data_double = 0; // Daten Double
49 char zeichen = 0;
50 size_t page_offset = 0;
                                       \frac{1}{2} aktueller Seiten Offset
51
52
53
//////////////////////////////////////////////////////////////////////
     /////////
54
// Funktionsdefintionen
55
56
// Inhalte zum Ausgabebuffer hinzufügen: (Zielpufferpointer, 
                                                                            \overline{P}Zeichenanzahl zum zählen, Inhalt, wieviele Zeichen zusätzlich, 
                                                                            \overline{D}Rückgabewert: Ausgabebuffer )
57
wchar_t* Ausgabe(wchar_t* buffer, const wchar_t* Zeile, wchar_t* 
                                                                           \trianglerightAusgabebuf, int zeichencount);
58
59
// Page Key Flags überprüfen und Offset Data Definition Header Offset 
     bestimmen: (Seiten-Schlüssel-Flags, Schlüssel-Offset, aktueller 
                                                                            \trianglerightSeiten-Puffer, Rückgabe: Data Defintion Header Offset)
60
size_t ddHeaderOffset(int page_key_flags, size_t key_offset, BYTE* 
                                                                           \trianglerightpage_buf);
61
62
// Data Definition Header auswerten: Last fixed size id, last variable
      size id, variable size offset; (akuteller Seiten-Puffer, Data 
                                                                           \trianglerightDefinition Header Offset, kein Rückgabewert)
63 void ddHeader(BYTE* page_buf, size_t dd_header_offset);
6465
// Page Offset berechnen
66
size_t pageOffset(size_t page_number, INT32 page_size);
67
68
69
//////////////////////////////////////////////////////////////////////
     /////////
70
// XT_Init
71
72
LONG __stdcall XT_Init(DWORD nVersion, DWORD nFlags, HANDLE hMainWnd, 
     void* lpReserved)
73
{
74
       XT_RetrieveFunctionPointers();
75
       XWF_OutputMessage (L"XT_ESEDBViewer initialized", 0);
76
       return 1;
77
}
78
79
80
//////////////////////////////////////////////////////////////////////
     /////////
```

```
81
// XT_View
 82
 83
PVOID __stdcall XT_View(HANDLE hItem, LONG nItemID, HANDLE hVolume, 
                                                                            \overline{P}HANDLE hEvidence, PVOID lpReserved, PINT64 lpResSize)
 84
{
 85
        // Dateigröße
 86
        size t file size = 0:
 87
        file\_size = (size_t)XWF_GetProp(hItem, (INT64)1, 0); //
                                                                            \overline{D}logische Dateigroesse
 88
 89
        // Zuständigkeit prüfen
 90
        // lpResSize: -2 = Fehler, -1 = nicht zuständig, 0 = keine Daten 
                                                                            \overline{P}darstellen, >0 = Adresse Puffer der Daten 
 91
        \starlpResSize = -1; /\overline{D}nicht zuständig
 92
        // Signatur prüfen
 93
 94
        char file_signatur[5] = \{\}; //
                                                                            \overline{P}Signatur der Datei
        char signatur[5] = {0xef, 0xcd, 0xab, 0x89, 0x00};
 95
 96
 97
        XWF\_Read(hItem, 4, (BYTE*)file\_signature, 4); // ab \RightarrowOffset 4 lesen, 4 Bytes
 98
 99
        if (strcmp(signatur, file_signatur) != 0)
100
        {
            return NULL; // Sobald eine return Anweisung ausgeführt 
101
                                                                            \overline{P}wird und der Wert vorher auf -1 gesetzt wurde
102
                            // weiß XWF, dass die X - Tension nicht für 
                                                                            \trianglerightdiese Datei zuständig ist.
        }
103
104
105
106
        // Buffer: wird als Rückgabewert für XWF verwendet
        wchar_t* buffer = (wchar_t*)calloc(SpeicherZugeordnet, sizeof
107
                                                                            \triangleright(wchar_t));
108
        wmemset(buffer, 0, SpeicherZugeordnet); 
109
                                                                            \overline{P}// Puffer mit Nullen füllen
110
111
        \starlpResSize = -2;
                                                                            \triangleright// gibt Fehler beim Abarbeiten in XTension an
112
113
        // Header auslesen
        INT32 file_type = 0; \frac{1}{2}114
                                                                            \trianglerightfile type
115
        INT32 page\_size = 0; //
                                                                            \overline{\bullet}page size
116
117
        HANDLE heap = GetProcessHeap(); // 
                                                                            \overline{D}Ruft einen Handle zum Standard-Heap des Aufrufvorgangs ab.
118
119
        BYTE* header = (BYTE*)HeapAlloc(heap, 0, file_size);
```

```
120
        XWF_Read(hItem, 0, header, 668); // 
121
                                                                        \RightarrowHeader einlesen
122
123
        ptr = &header[12];
124
        file_type = *((uint32_t*)ptr); //
                                                                        \overline{P}file type
125
        // File Type überprüfen
126
127
        if (file_type != 0) // 0: \trianglerightDatenbank Datei, 1: Streaming File
128
        {
129
            \starlpResSize = 46;
130
            wsprintf(buffer, L"ERROR: Streaming Datei");
131
            HeapFree(heap, 0, header);
132
            return buffer;
133
        }
134
135
        ptr = <math>Sheader[236]</math>;136
        page\_size = *((uint32_t*)ptr); //
                                                                        \overline{\mathbf{P}}Seitengroesse
137
        // Offset Datenbereich bestimmen
138
139
        size_t data_offset = 0;
140
141
        if (page_size >= 0x4000)142
        {
143
            data_offset = 0x50;144
        }
145
        else
146
        {
147
            data_offset = 0x28;148
        }
149
        HeapFree(heap, 0, header); // 
150
                                                                        \overline{\mathbf{P}}Speicher vom Header wieder freigeben
151
152
        // Anzahl Seiten überprüfen
153
        size_t page_count = 0; \frac{1}{2} //
                                                                        \trianglerightAnzahl Seiten
154
        page_count = (file_size / page_size) - 2; //
                                                                        \overline{P}Anzahl Seiten; -2 weil ersten zwei seiten sind Header + Kopie
        if (page_count < 4)
155
156
        {
            \starlpResSize = 80;
157
            wsprintf(buffer, L"ERROR: Datenbank enthält keine Tabellen");
158
159
            return buffer;
        }
160
161
162
        // MSysObjects auslesen -> Data Definitions
163
        INT32 page_number = 0; // aktuelle Seiten-Nummer
        page_number = 4; // Root
164
165
```
INT32 msysobjects\_array  $[500] = \{\}$ ; Seitenzahlen der MSysObjects

auf einer Seite gespeicherten Tags

die ausgewertet werden muss

Data Definition Array

 $msysobjects_array[0] = 4;$ hinzufügen = Root

int next\_page =  $\theta$ ;

170

171

172 173

174

189

190 191

192

193 194

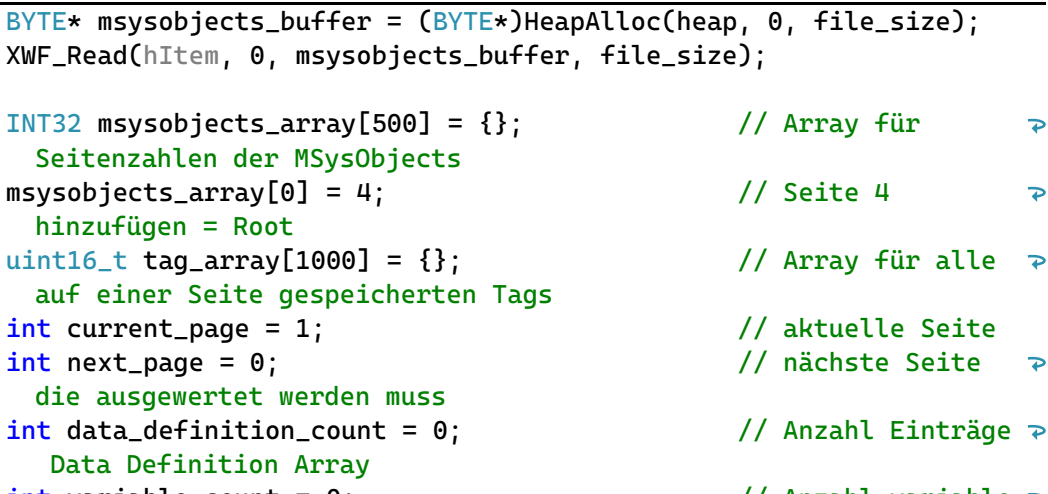

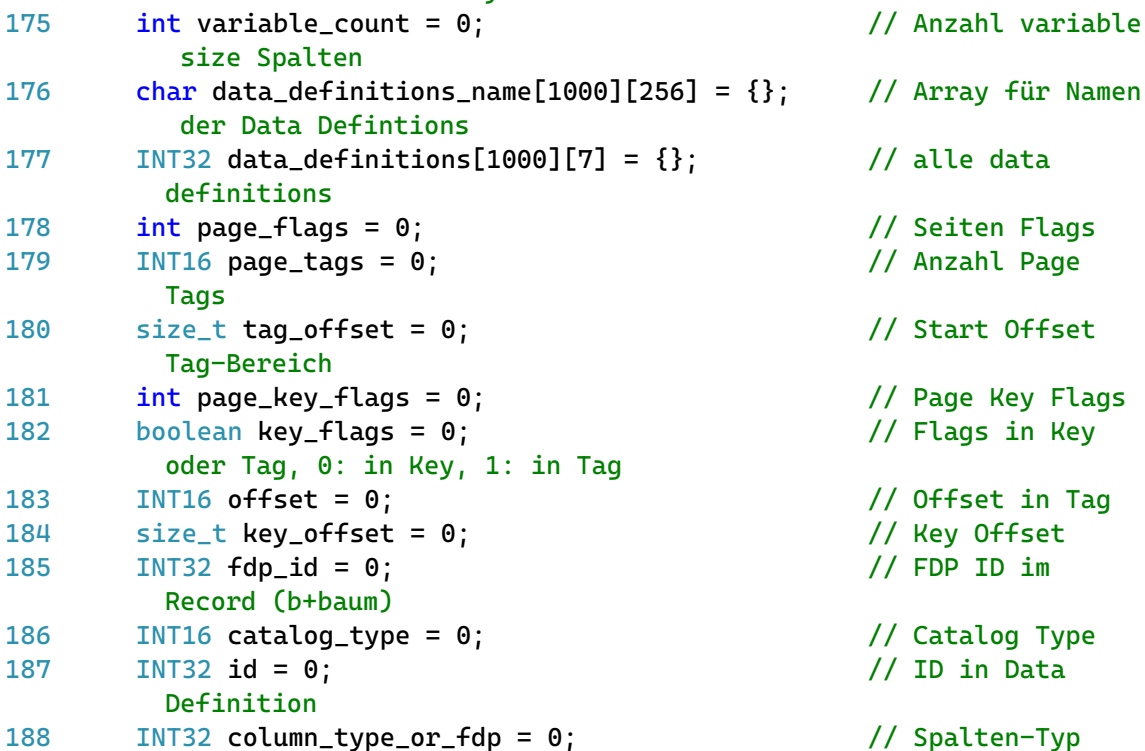

oder FDP Nummer in Record INT32 space = 0; // Platzbedarf Anzahl Seiten (Tabelle, Index, LV) / Bytes (Spalten) INT32 flags = 0; // Flags in Record size\_t variable\_data\_offset =  $0$ ; // Offset Variable  $\ge$ Sized Data, nach Array INT16 variable\_size = 0;  $\frac{1}{2}$  // Größe variable  $\Rightarrow$ sized data

## // alle Seiten die MSysObjects Tabelle enthalten auslesen und 195  $\overline{P}$ Datendefinitionen abspeichern while (msysobjects\_array[next\_page] != 0) 196 197 { page\_offset = pageOffset(page\_number, page\_size); // Offset 198 der Seite berechnen199

 $\overline{P}$ 

 $\overline{P}$ 

 $\overline{P}$ 

 $\overline{P}$ 

 $\overline{P}$ 

 $\overline{P}$ 

 $\overline{P}$ 

 $\overline{P}$ 

 $\triangleright$ 

 $\overline{P}$ 

 $\overline{D}$ 

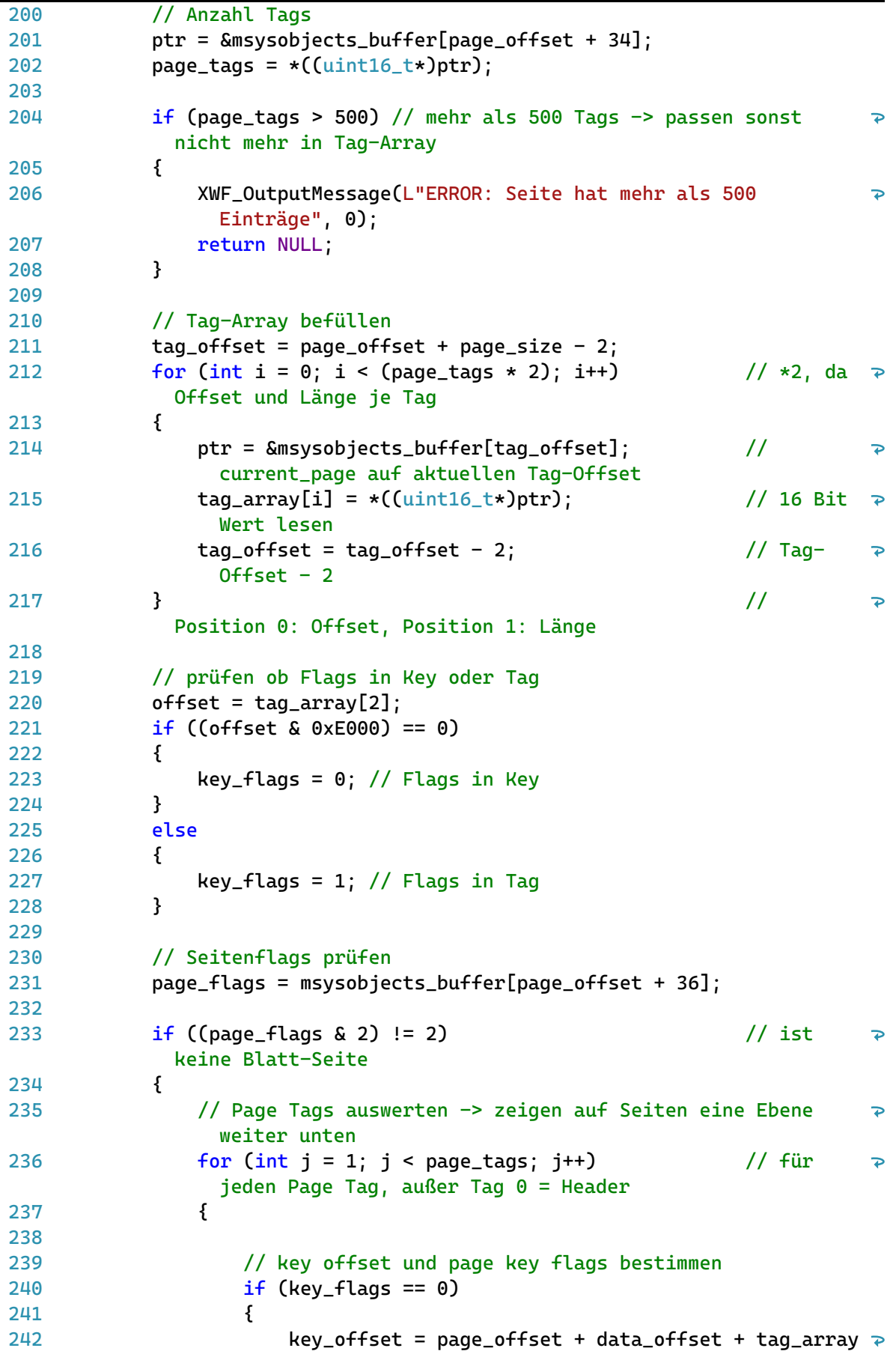

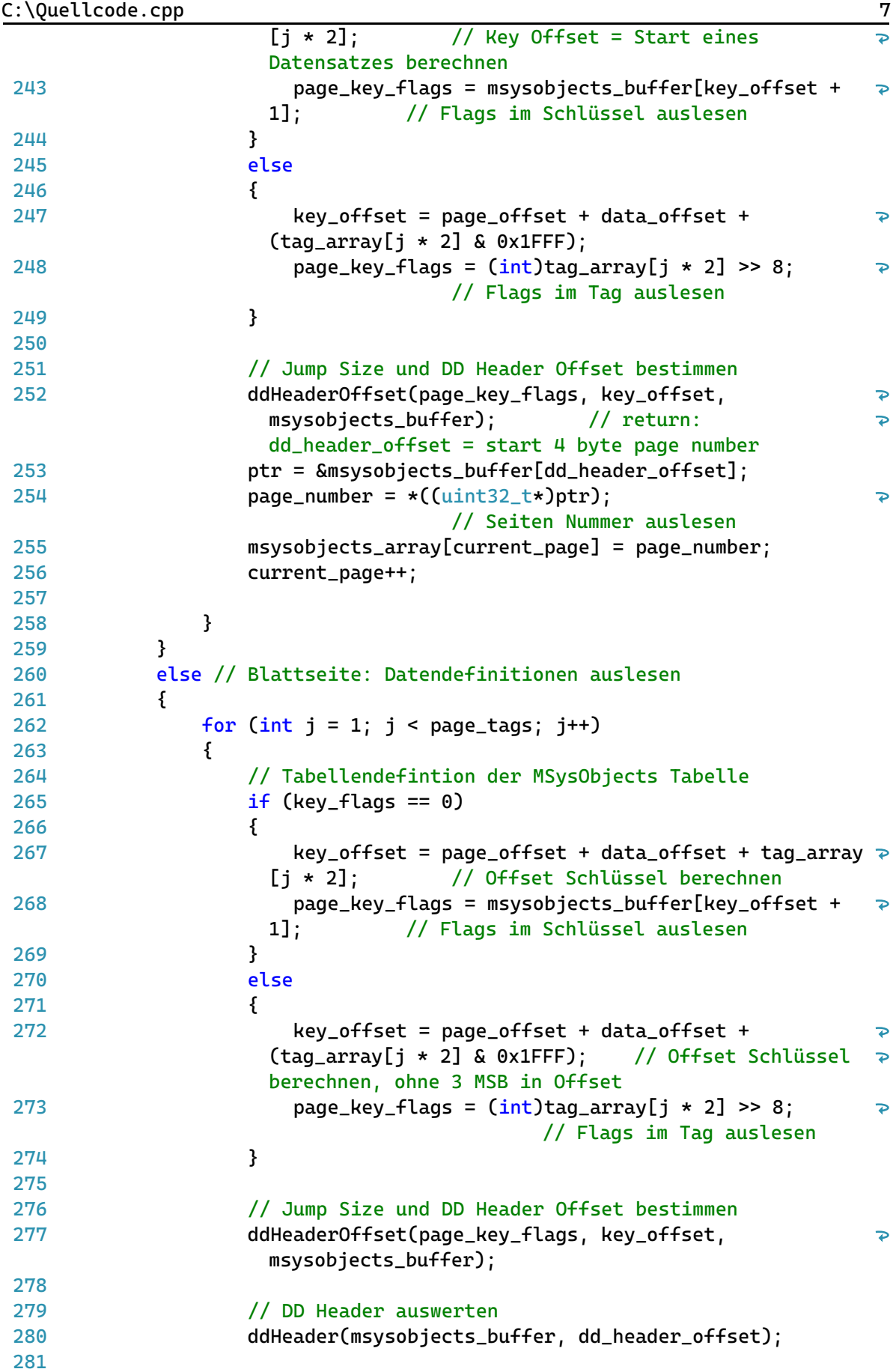

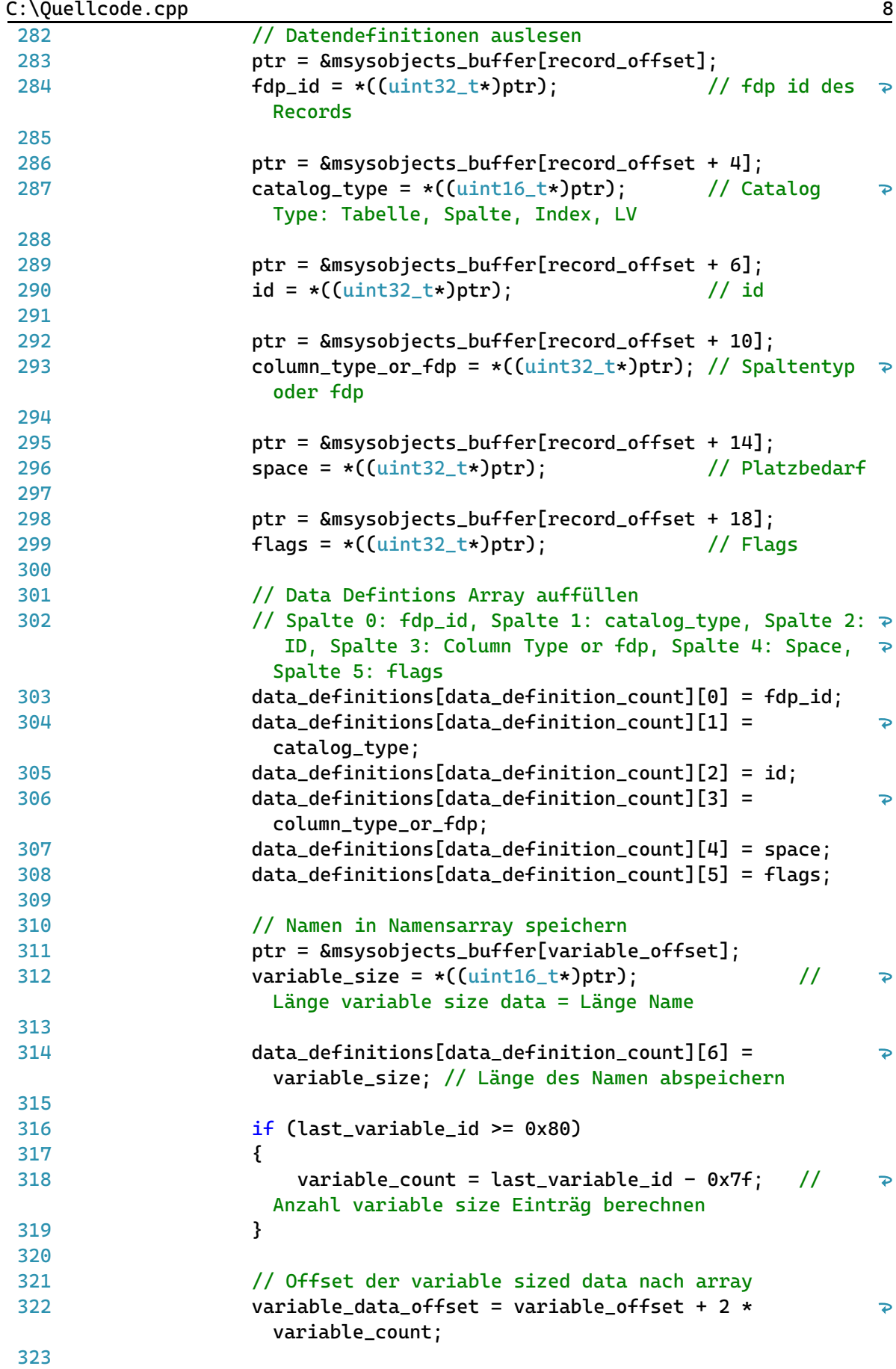

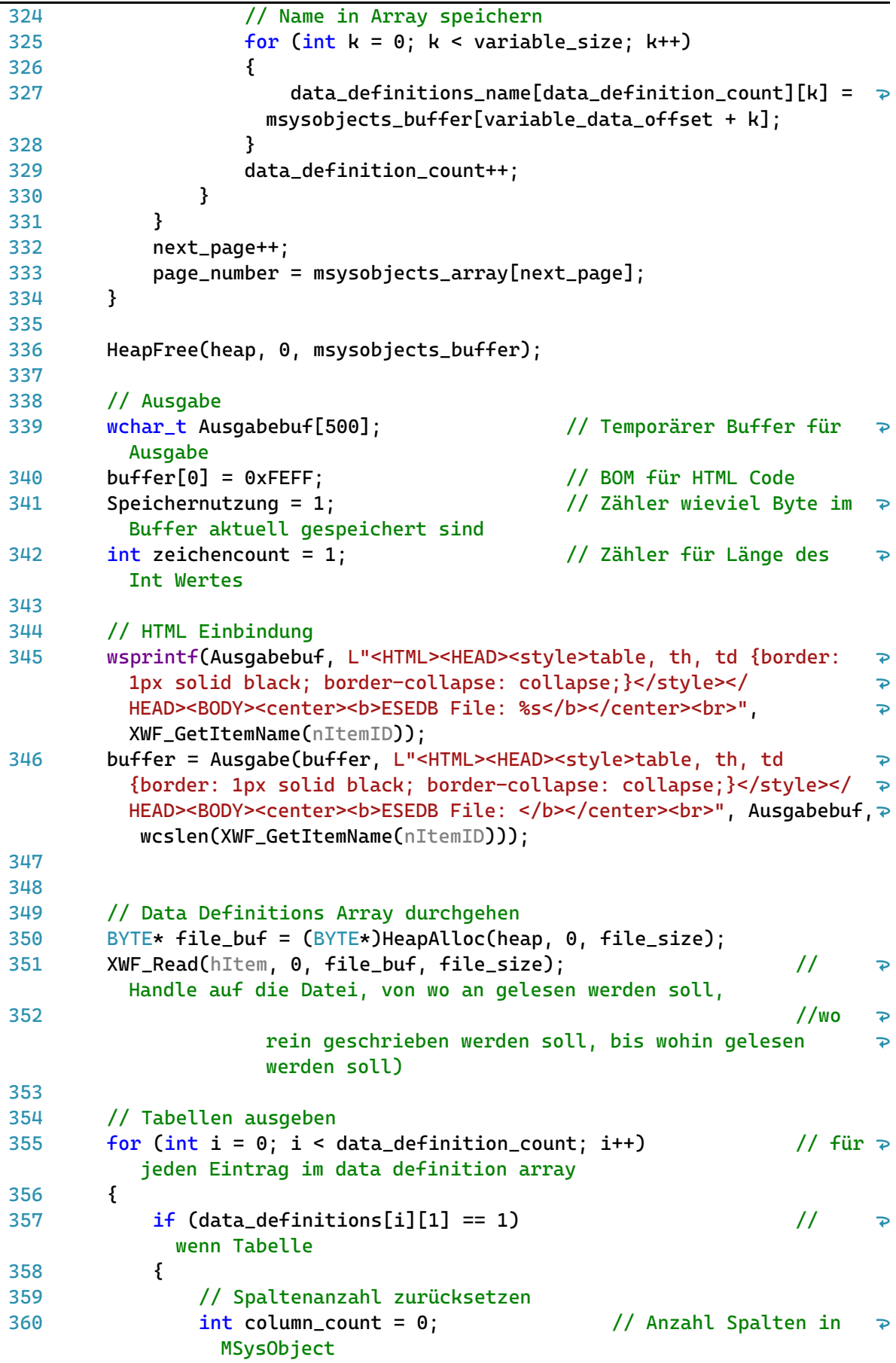

 $\overline{36}$ 

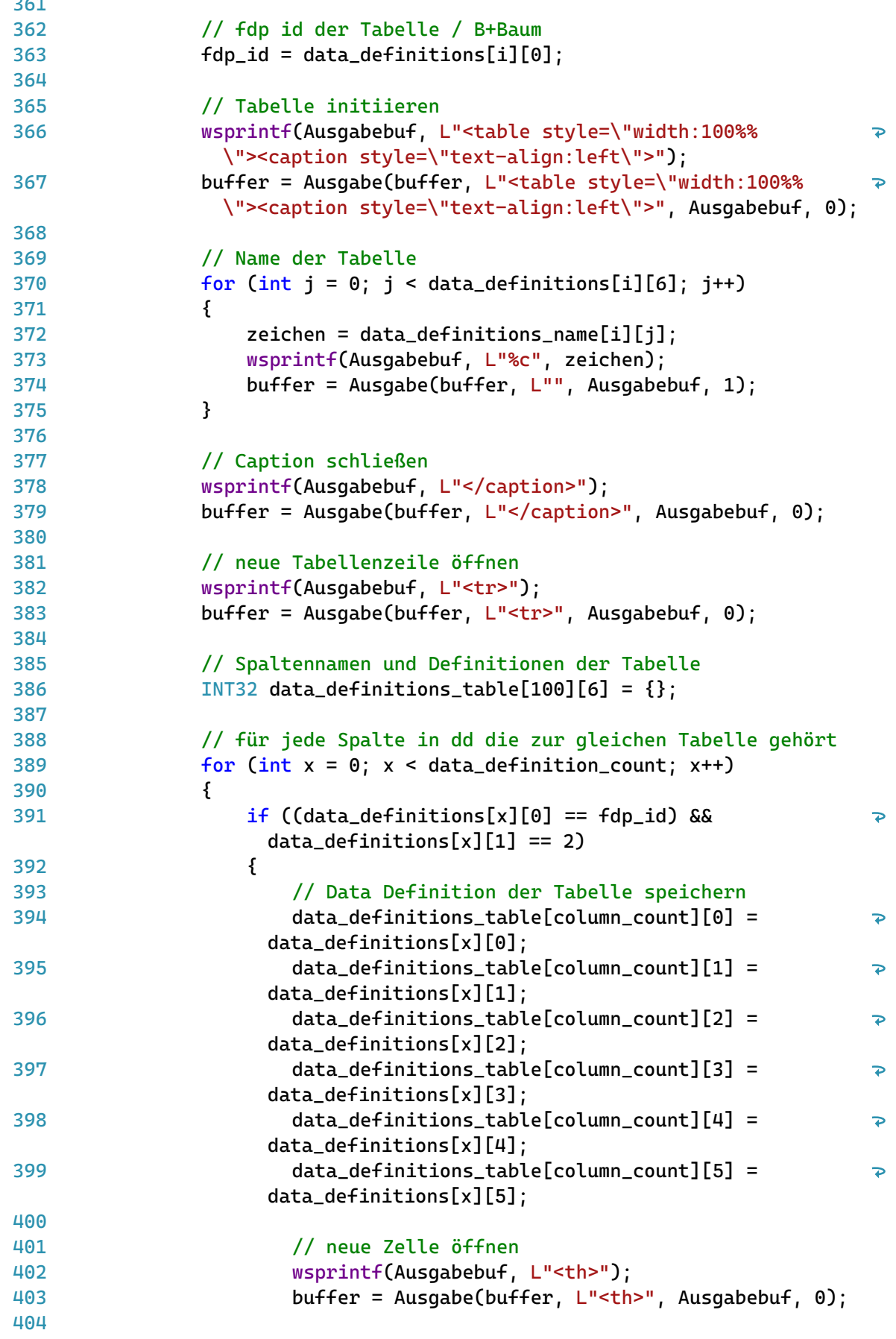

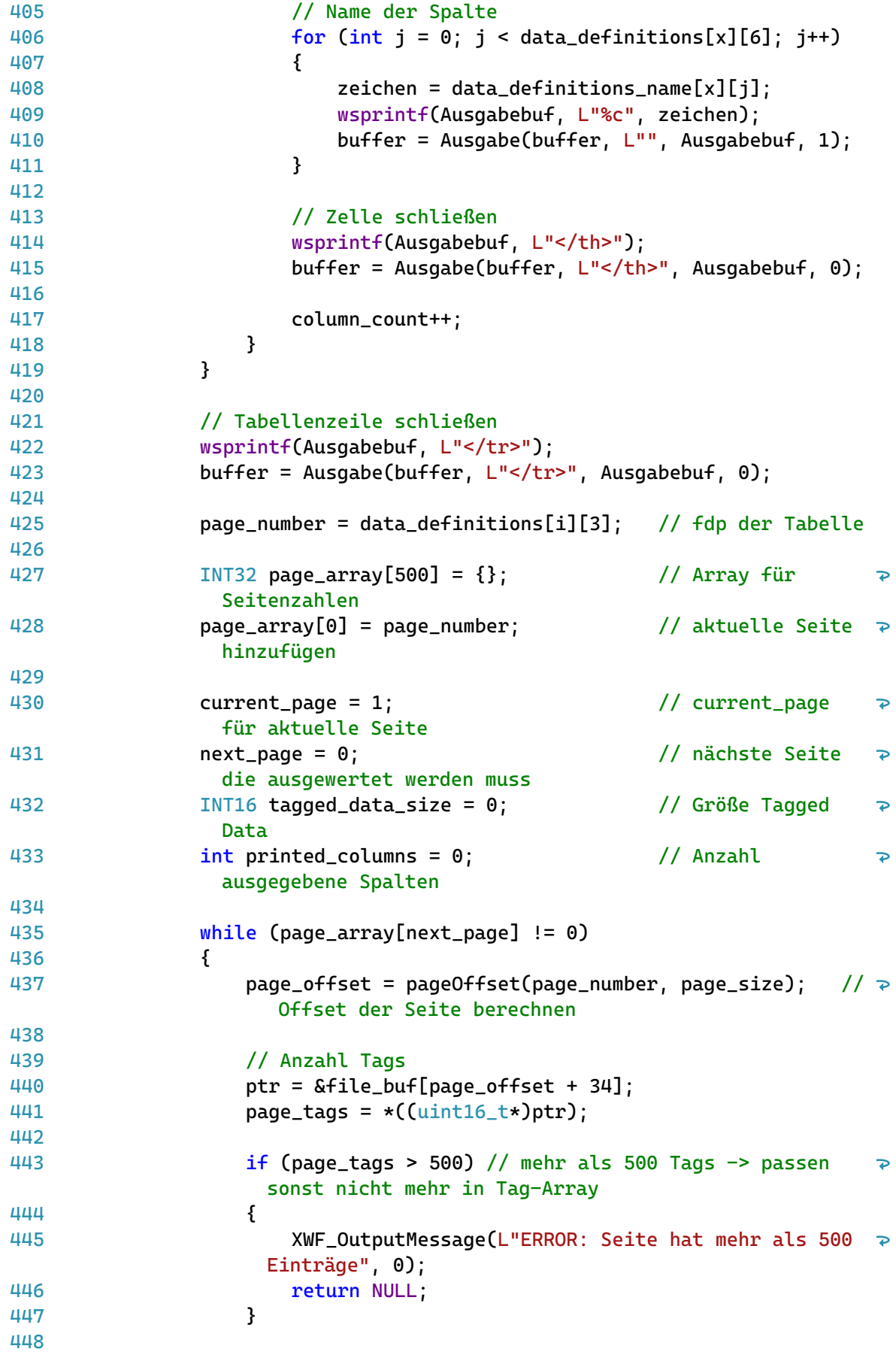

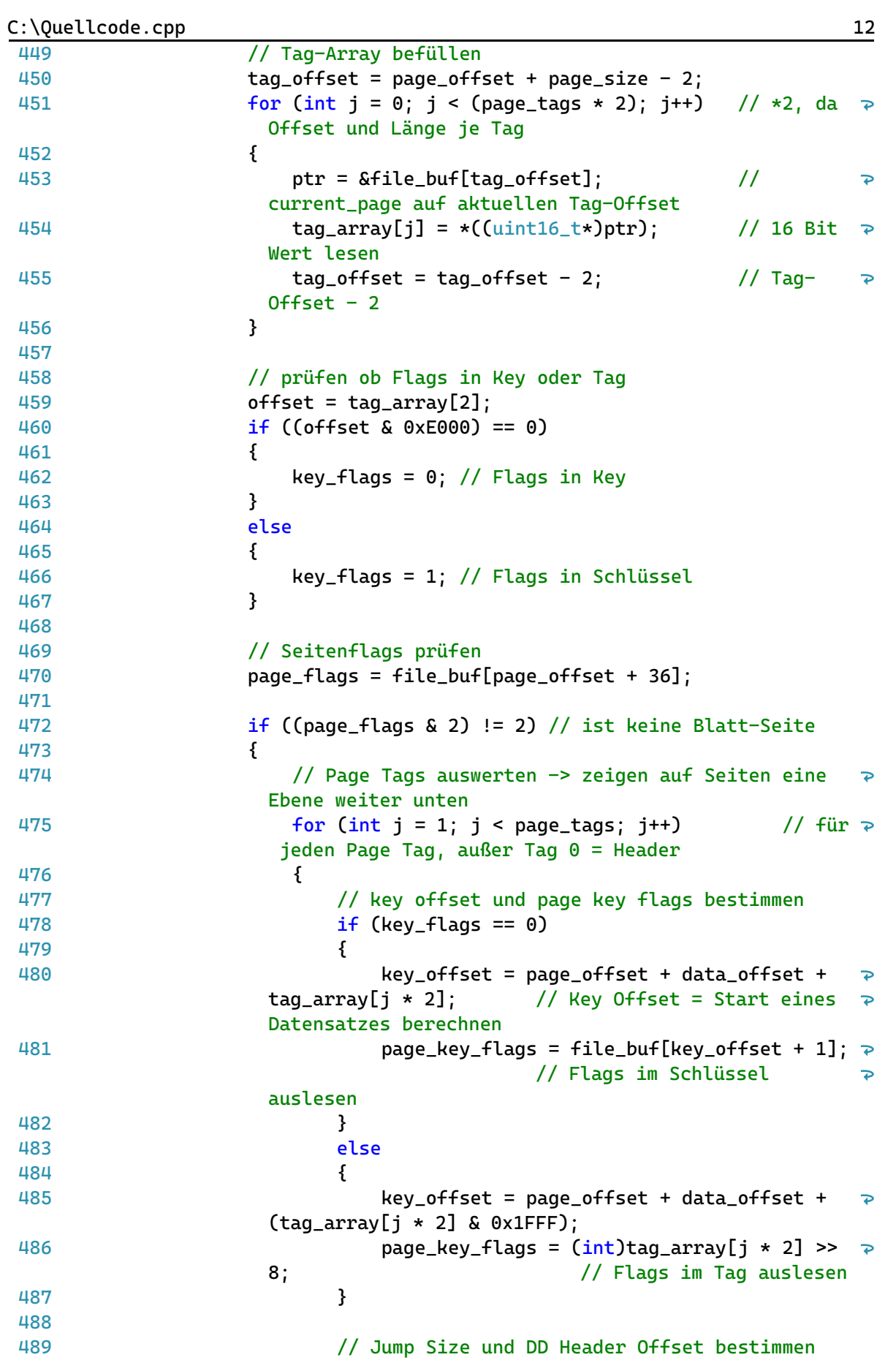

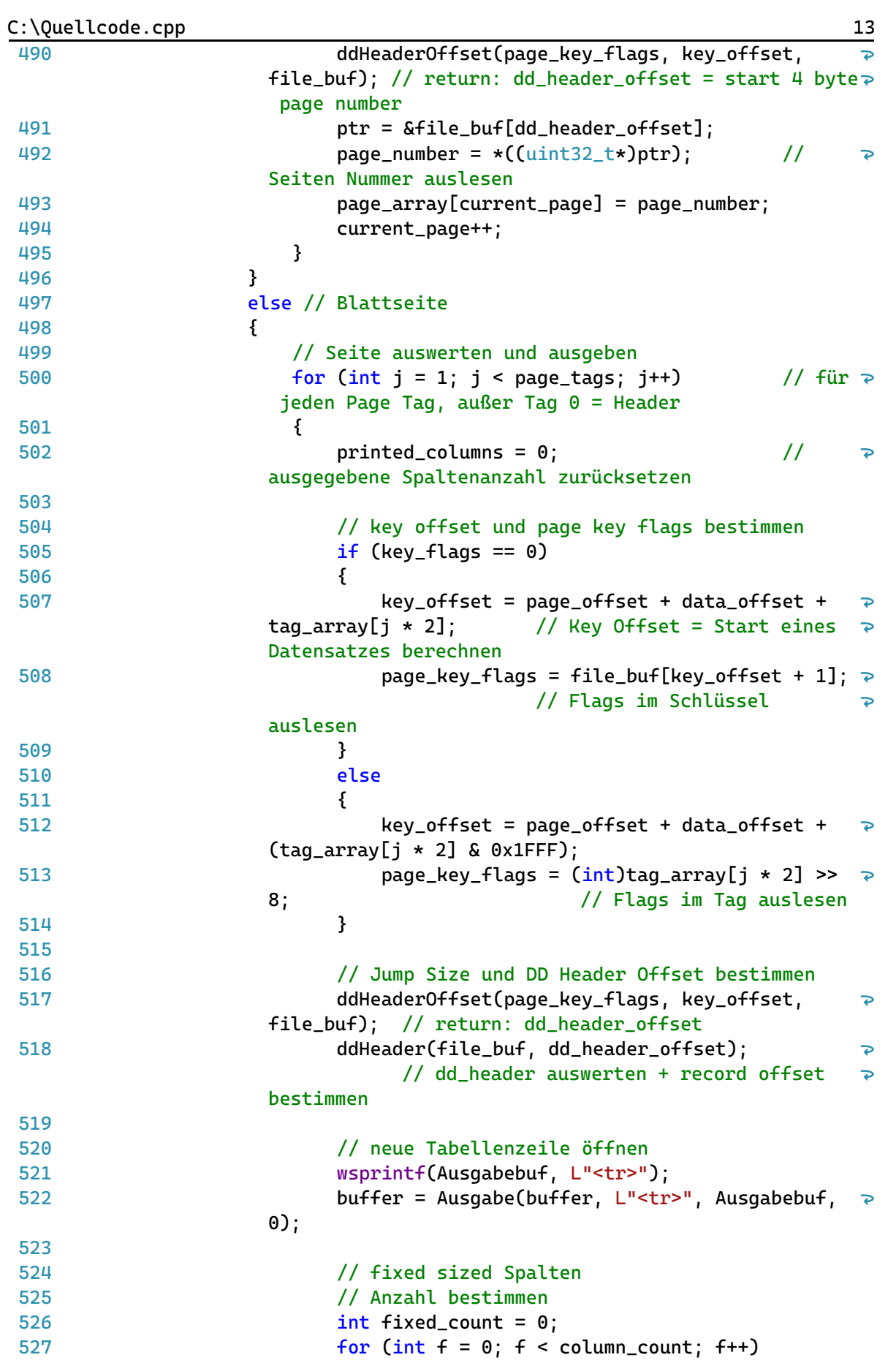

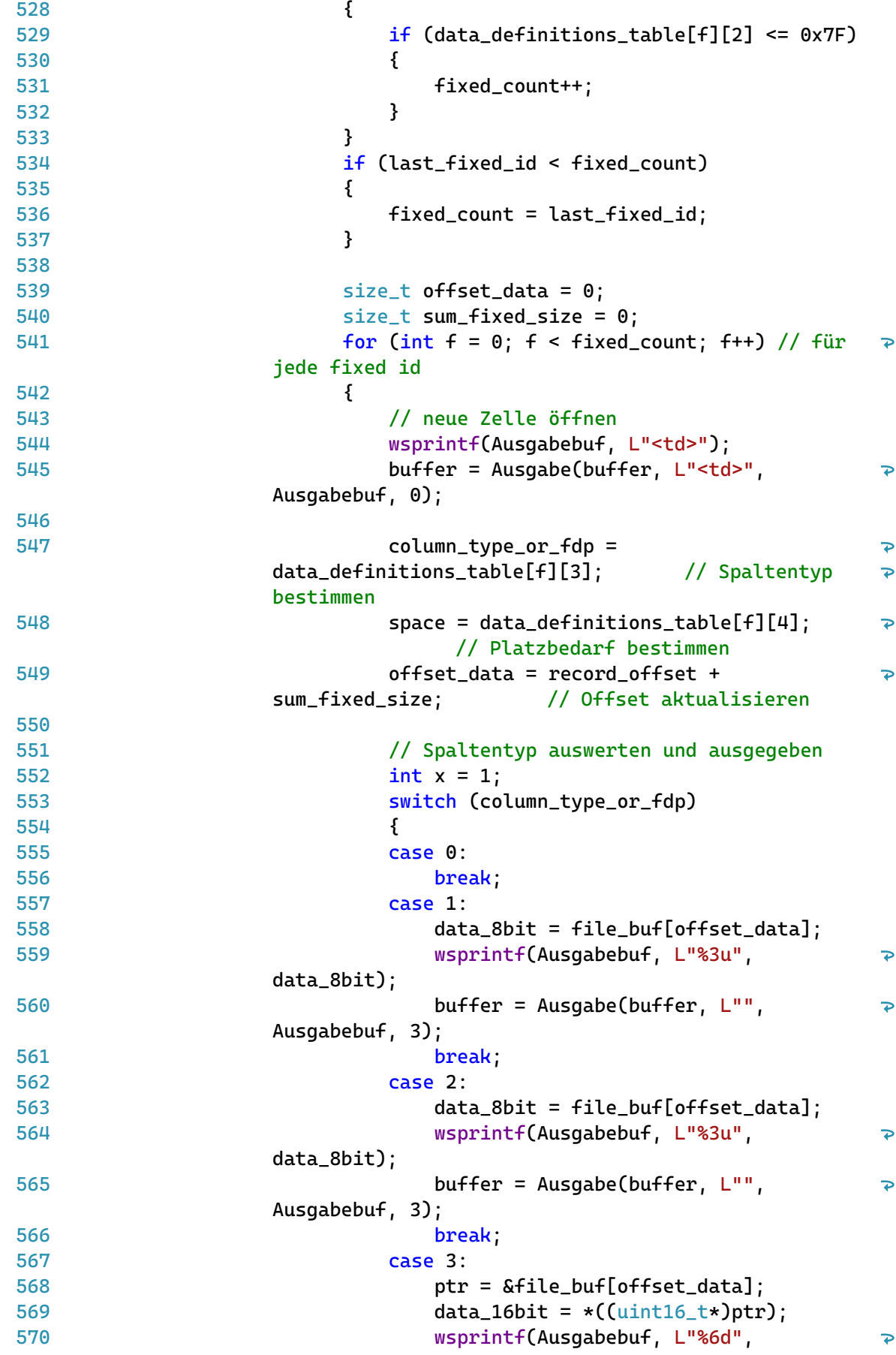

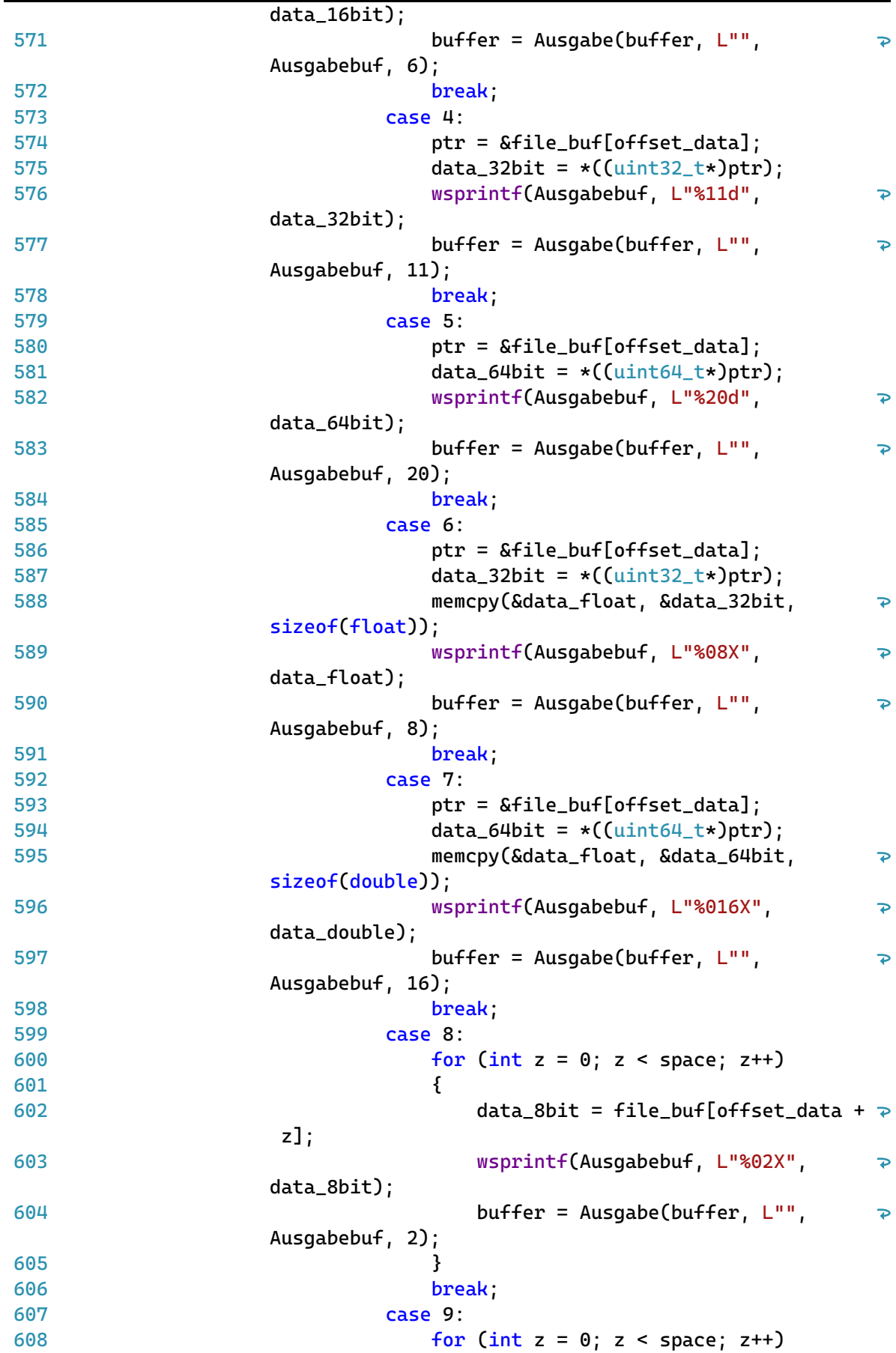

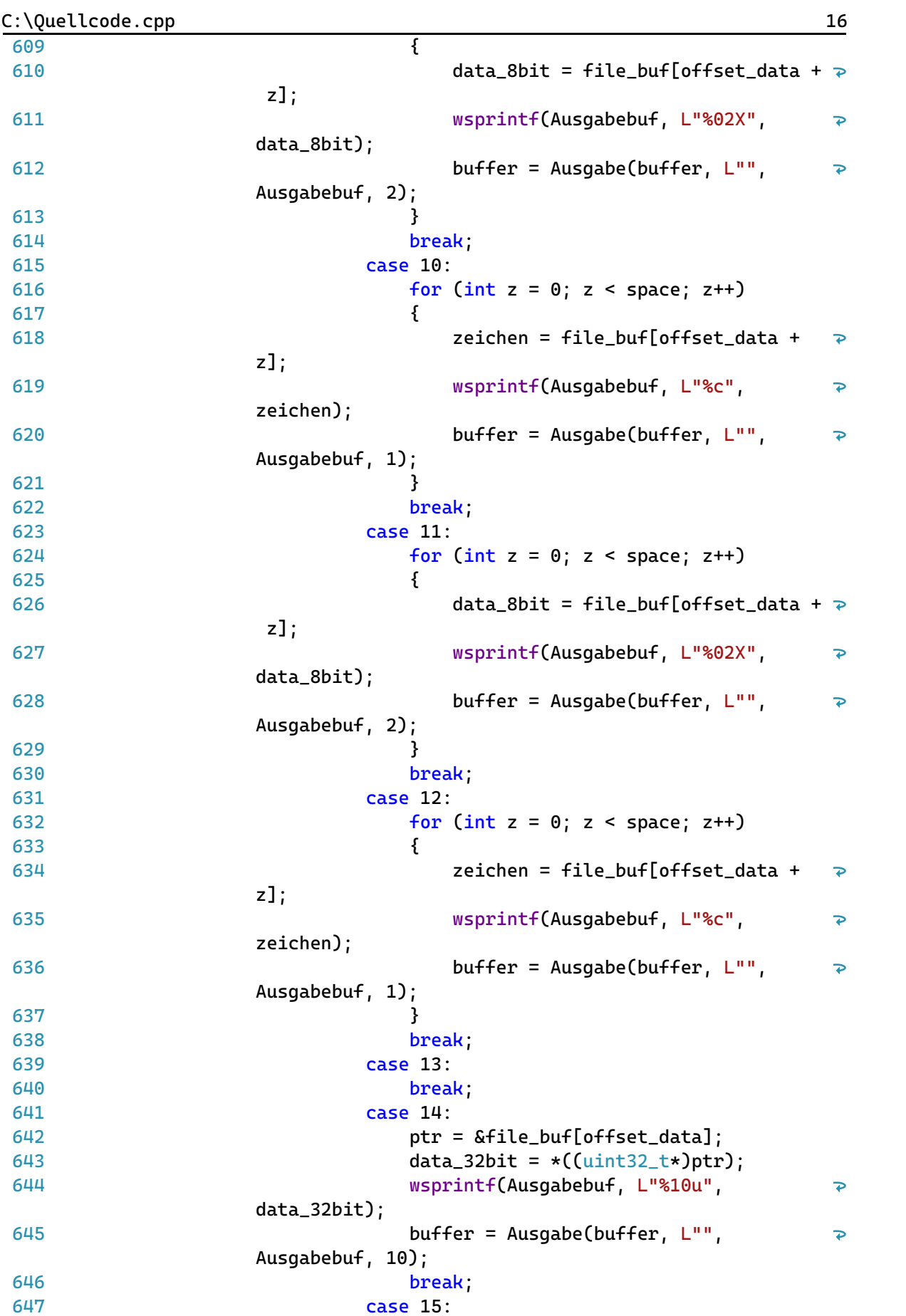

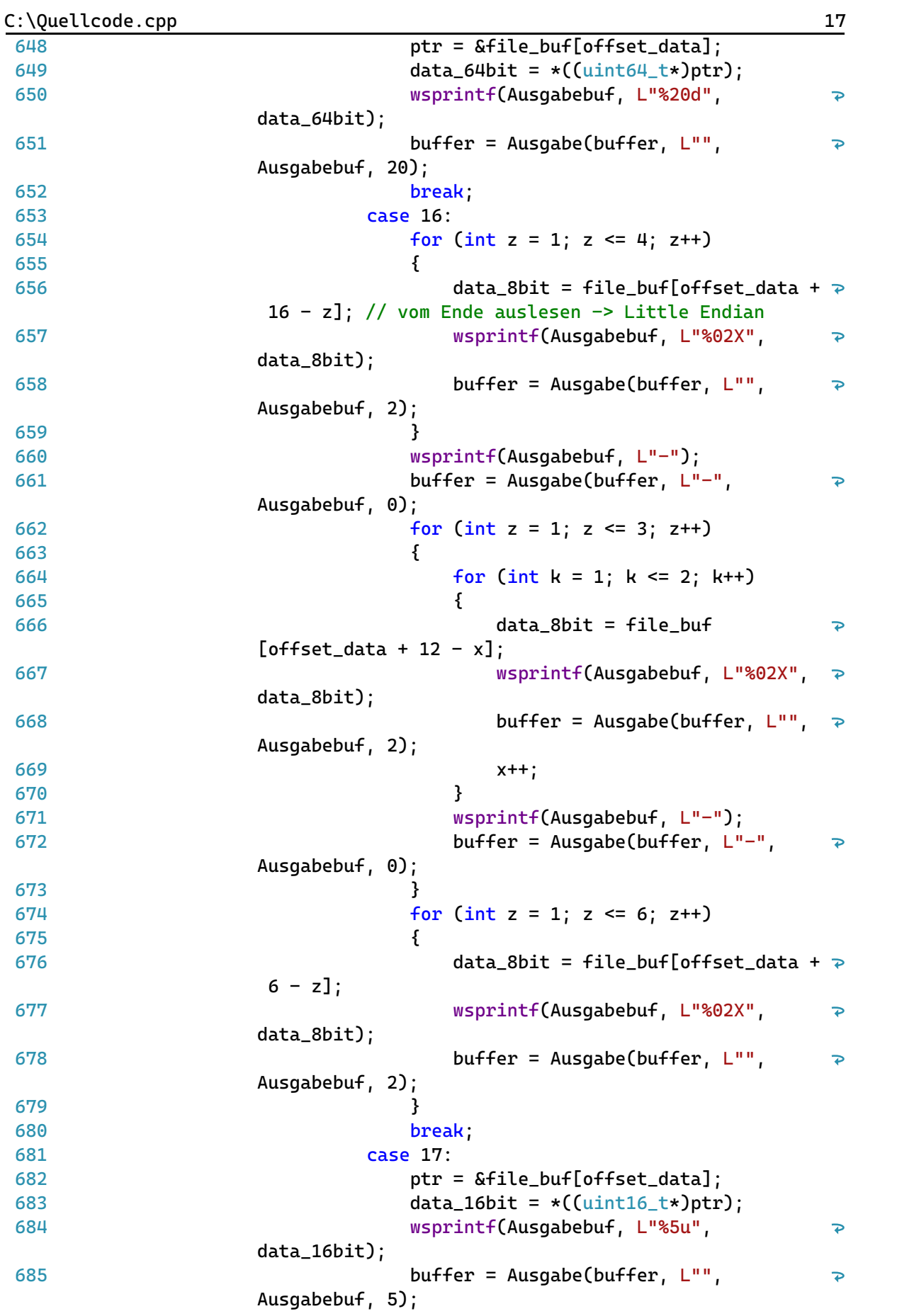

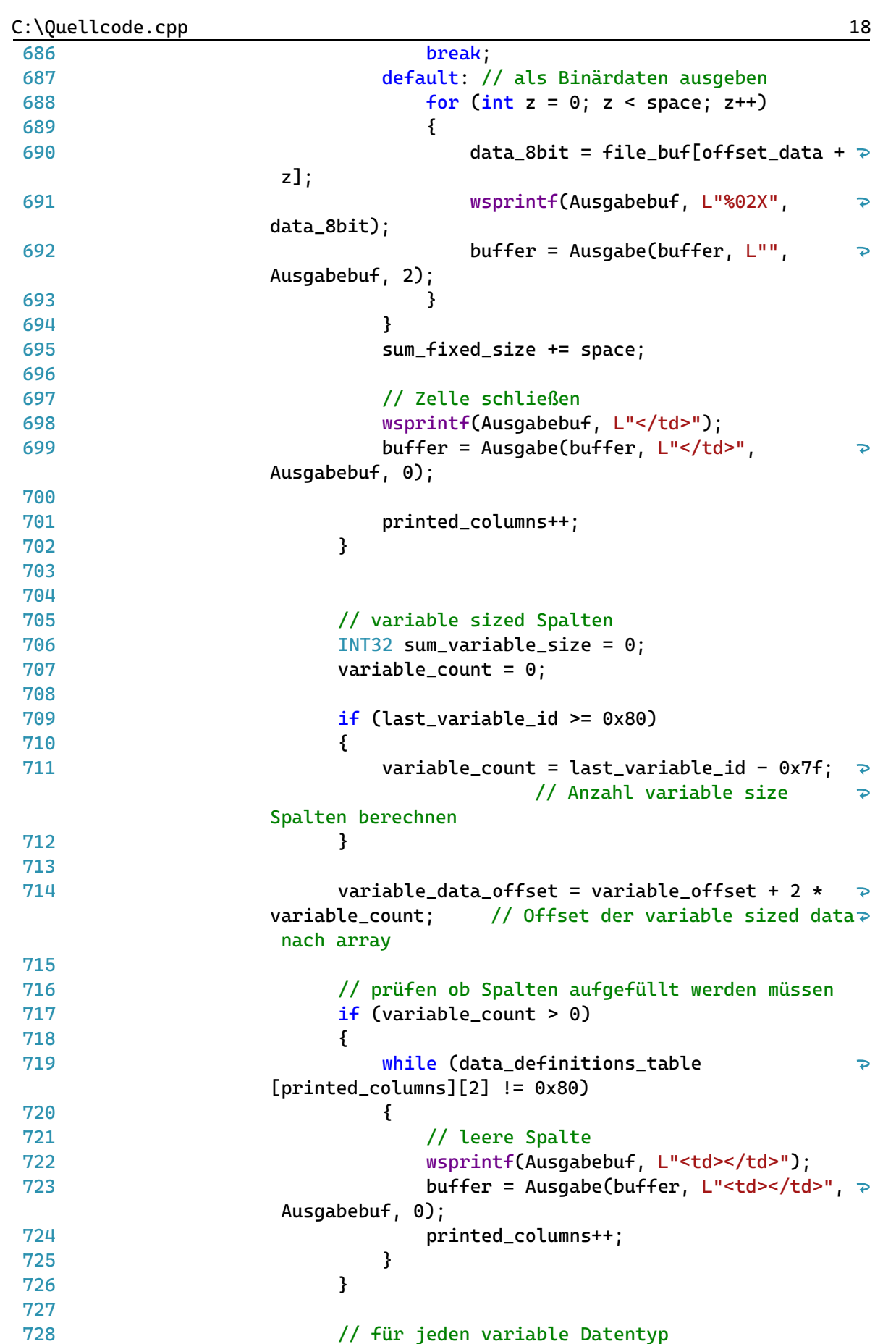

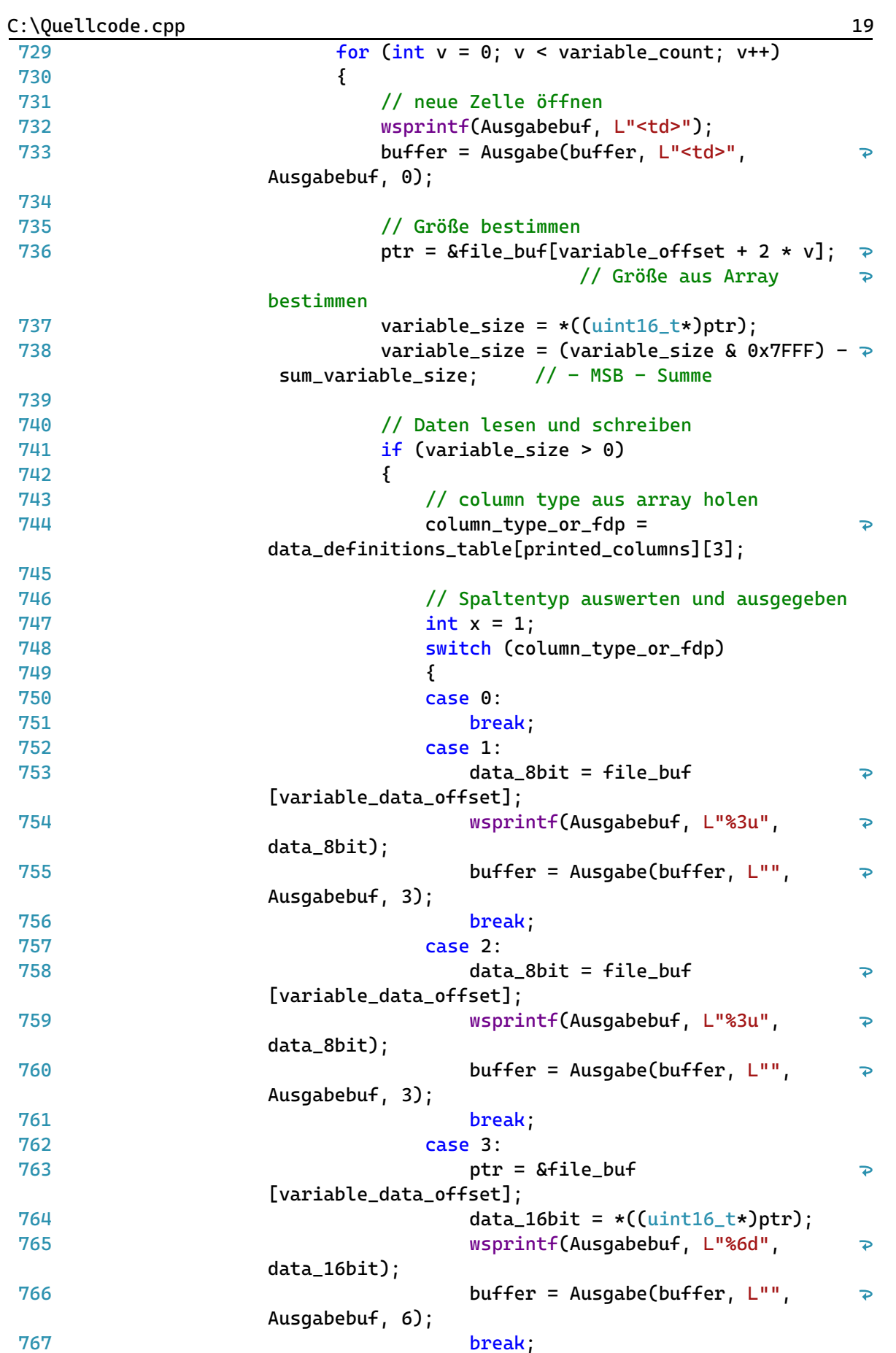

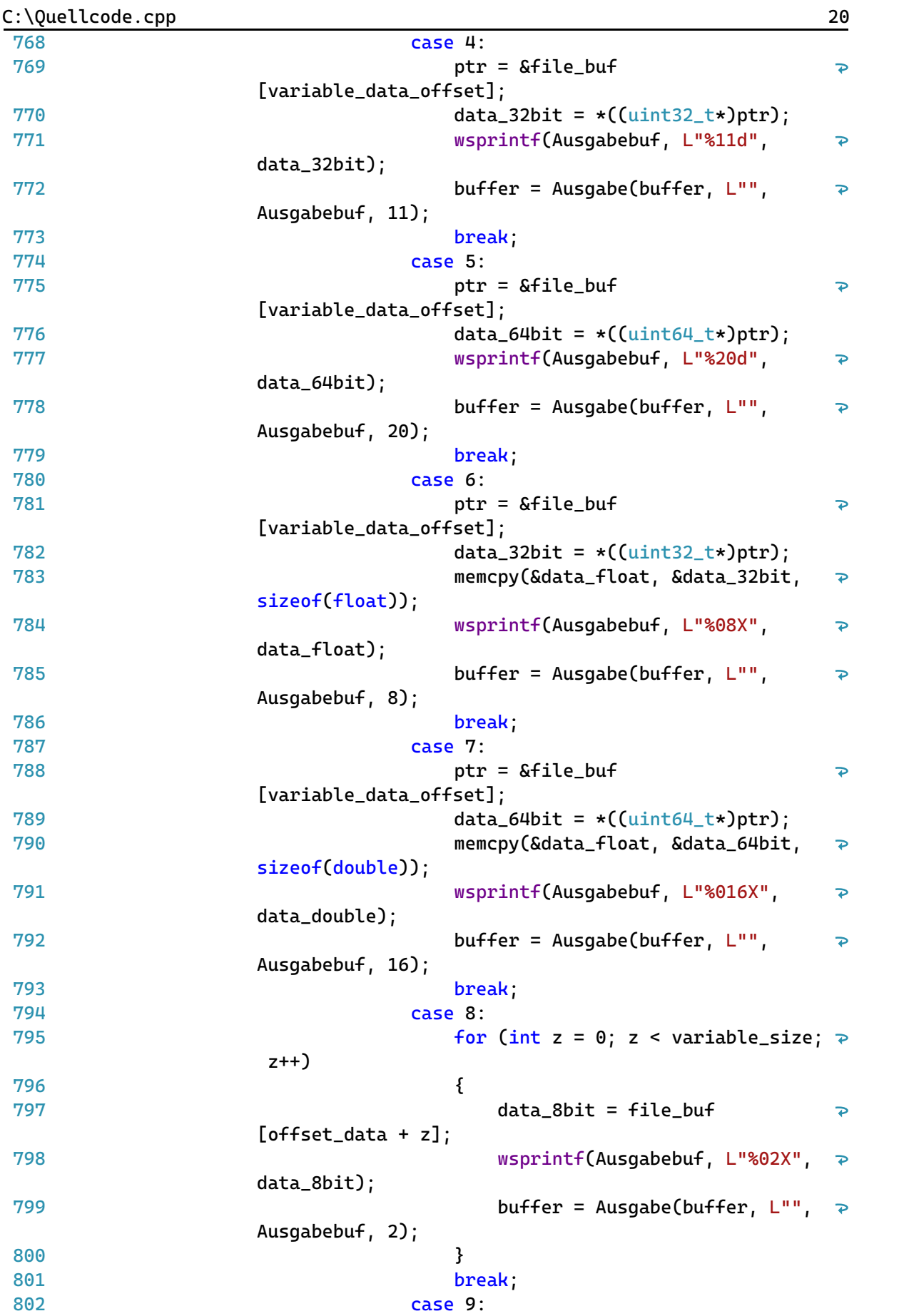

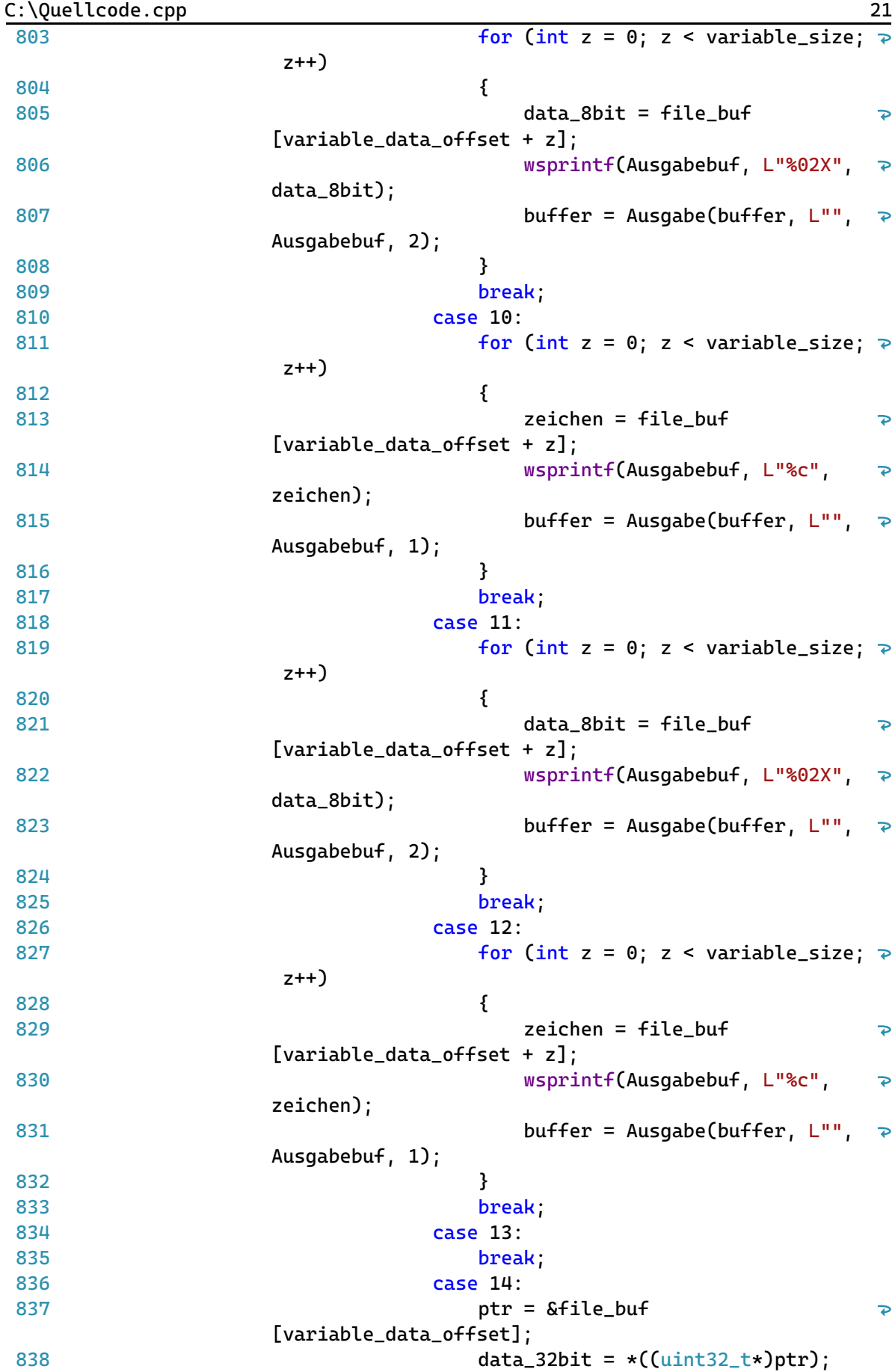

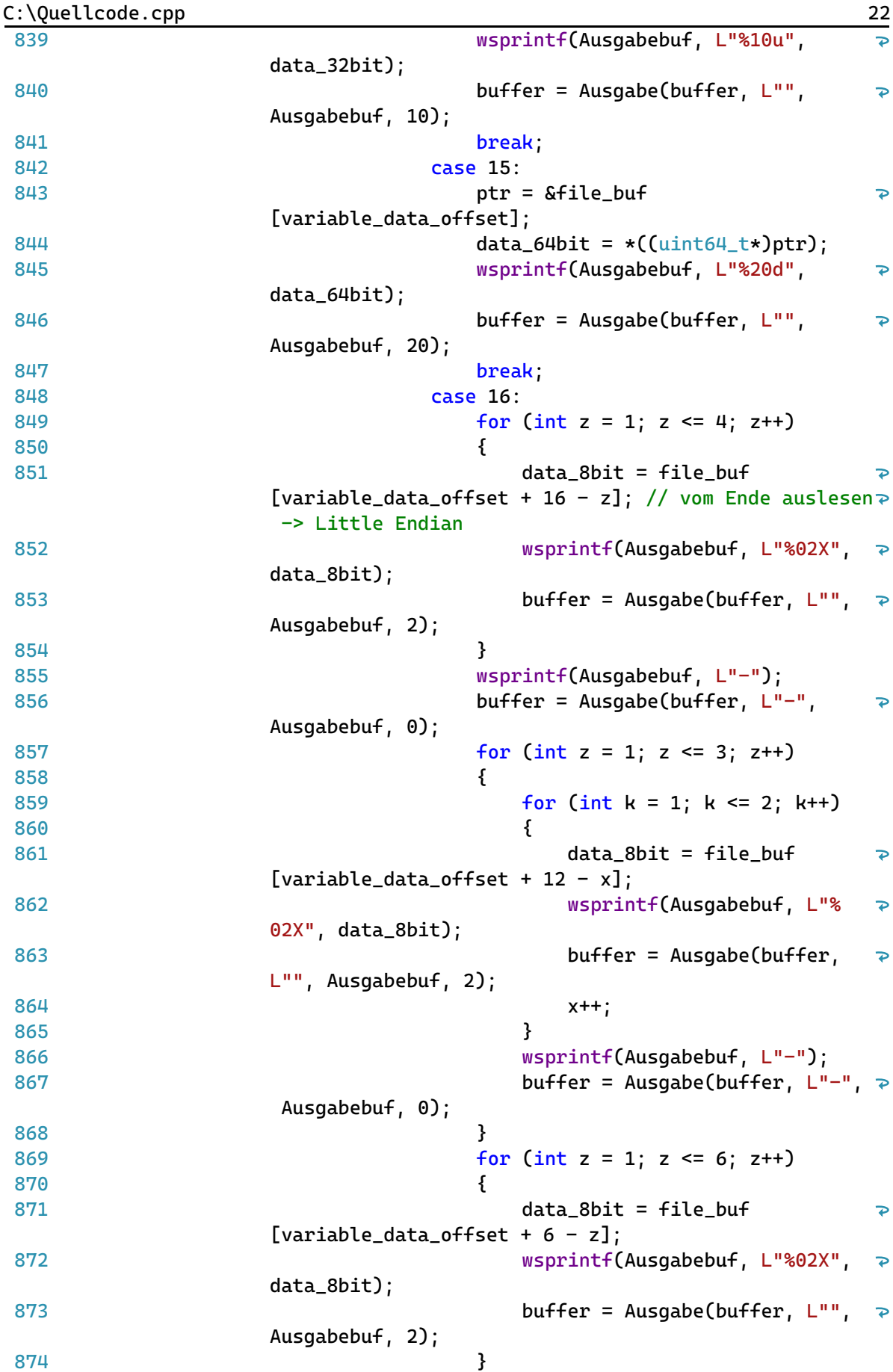

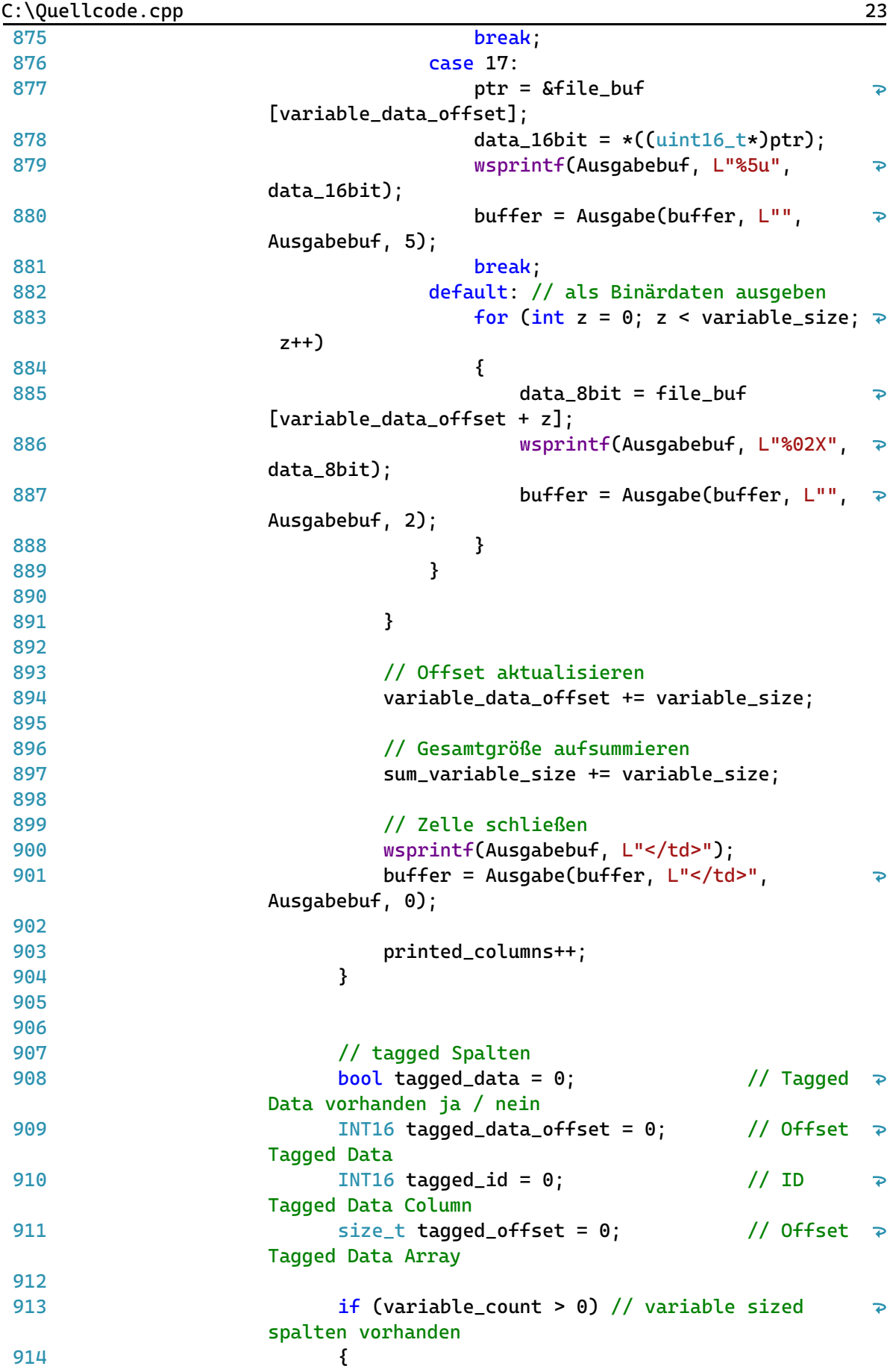

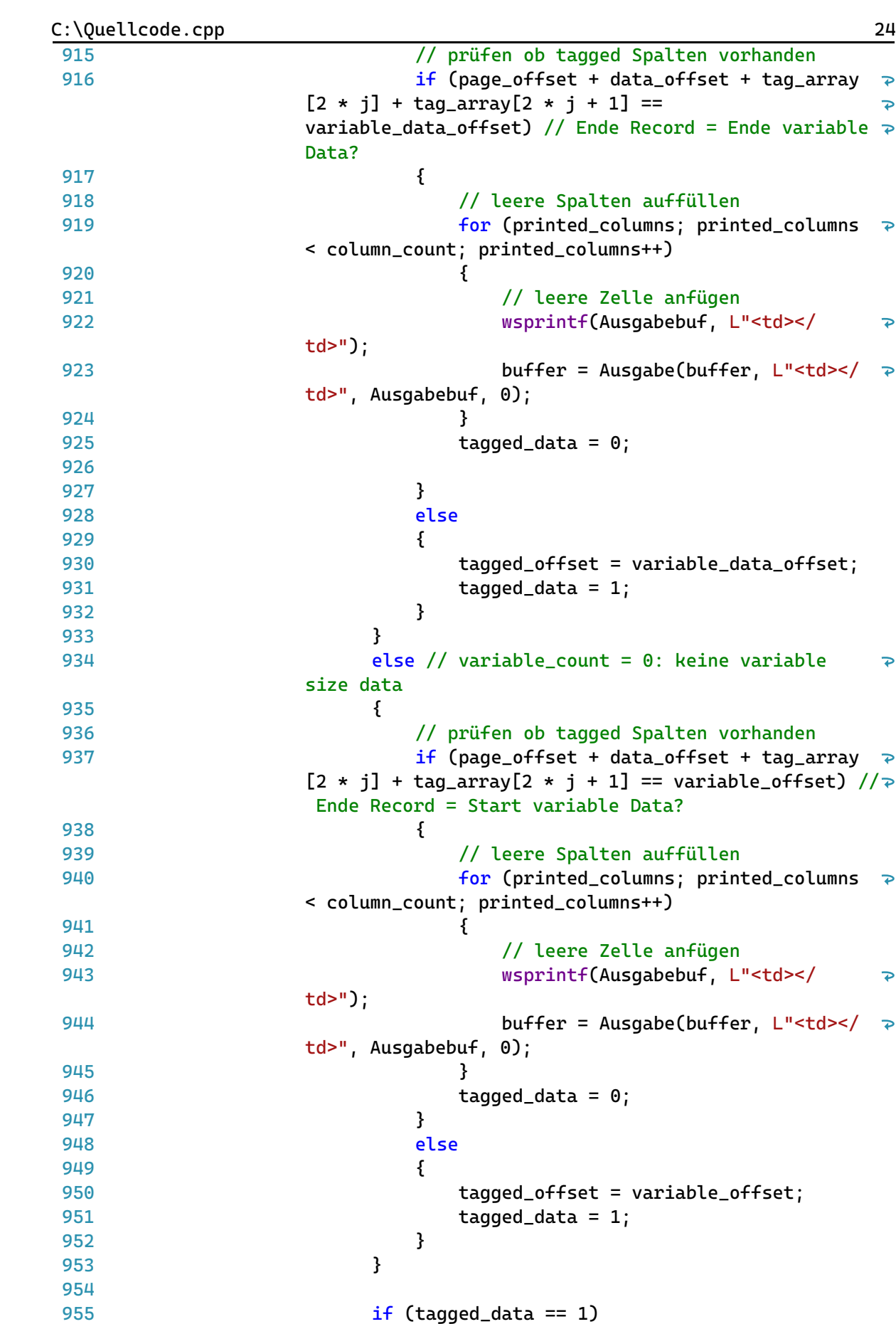

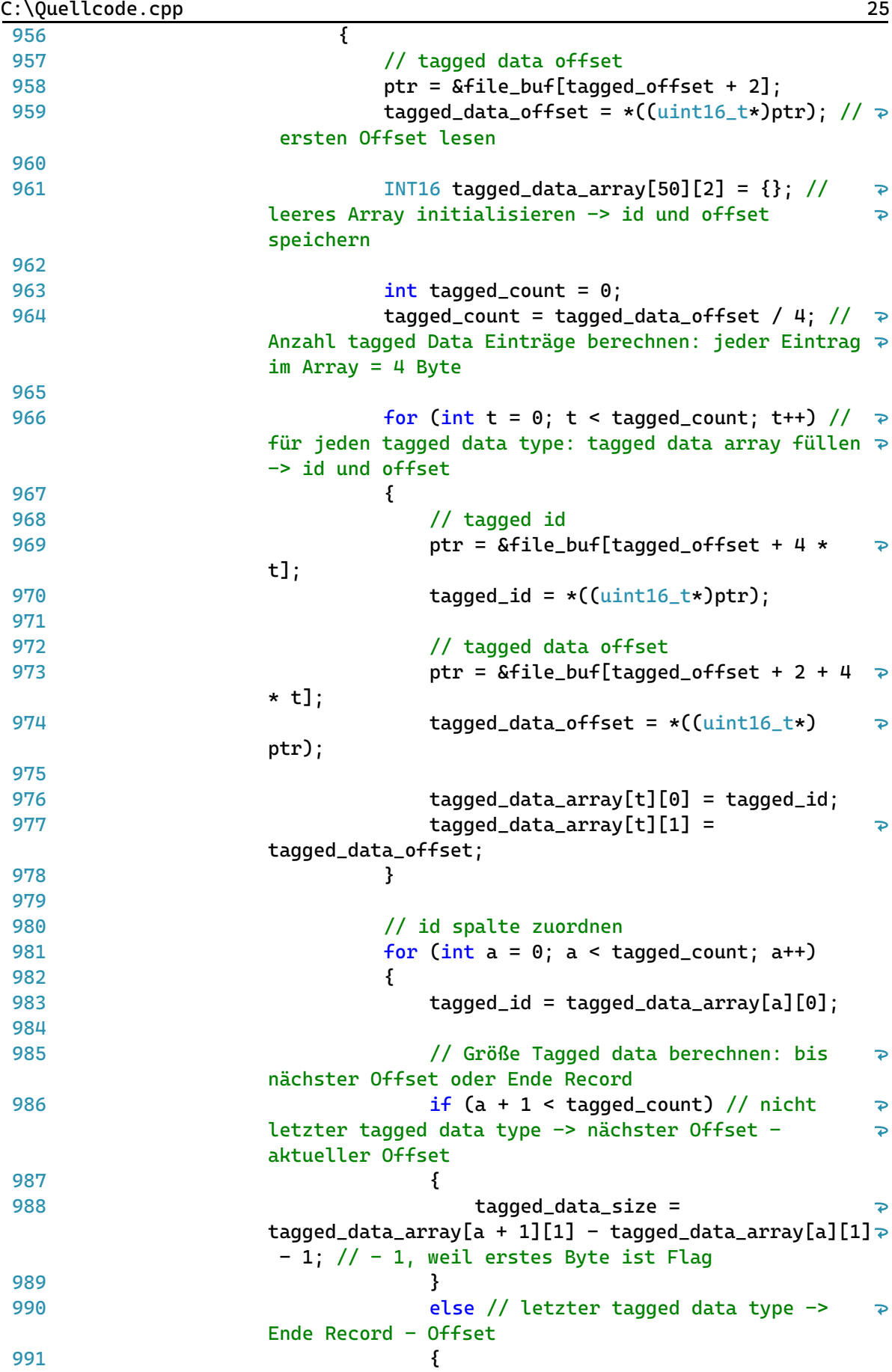

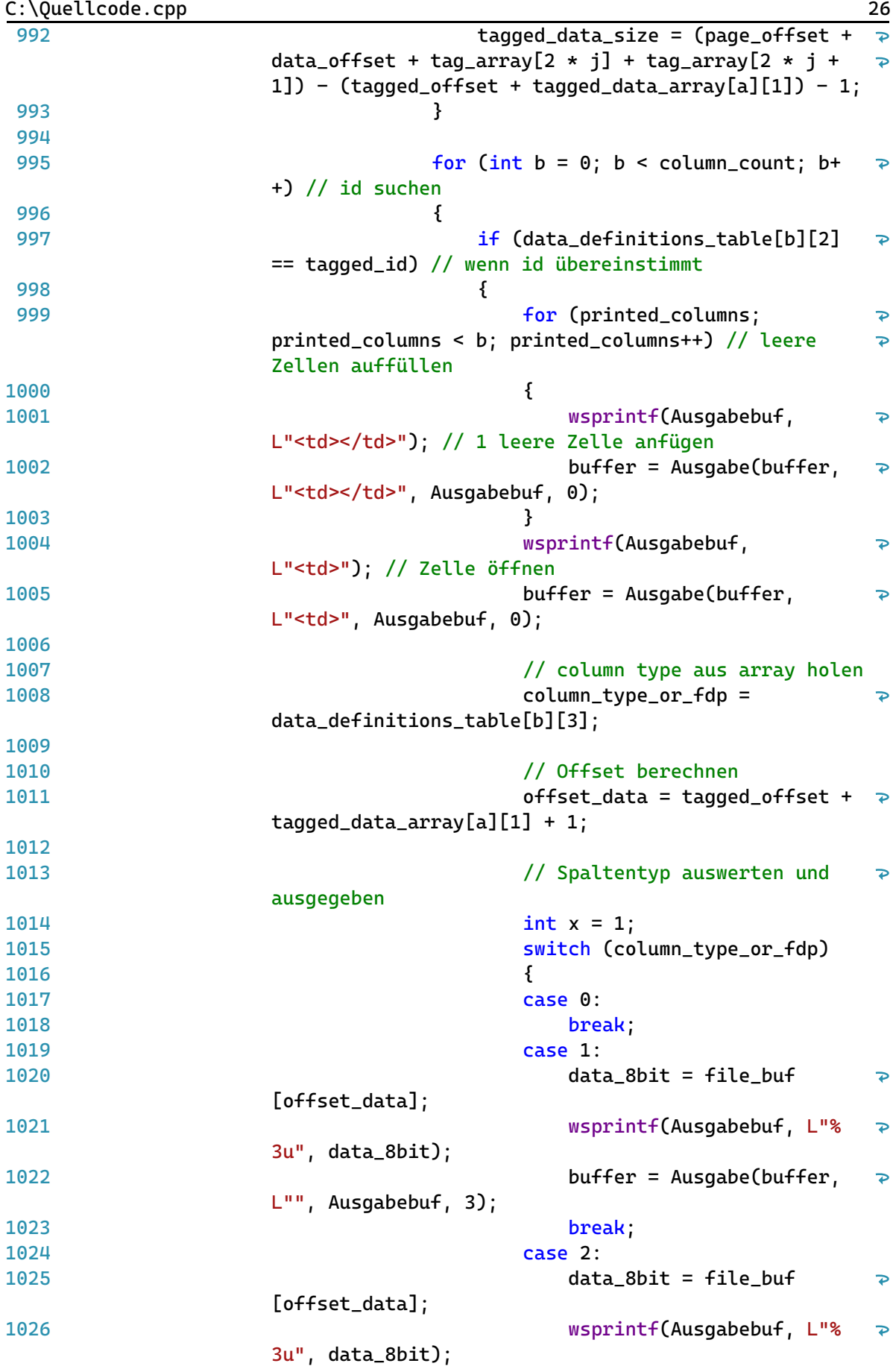

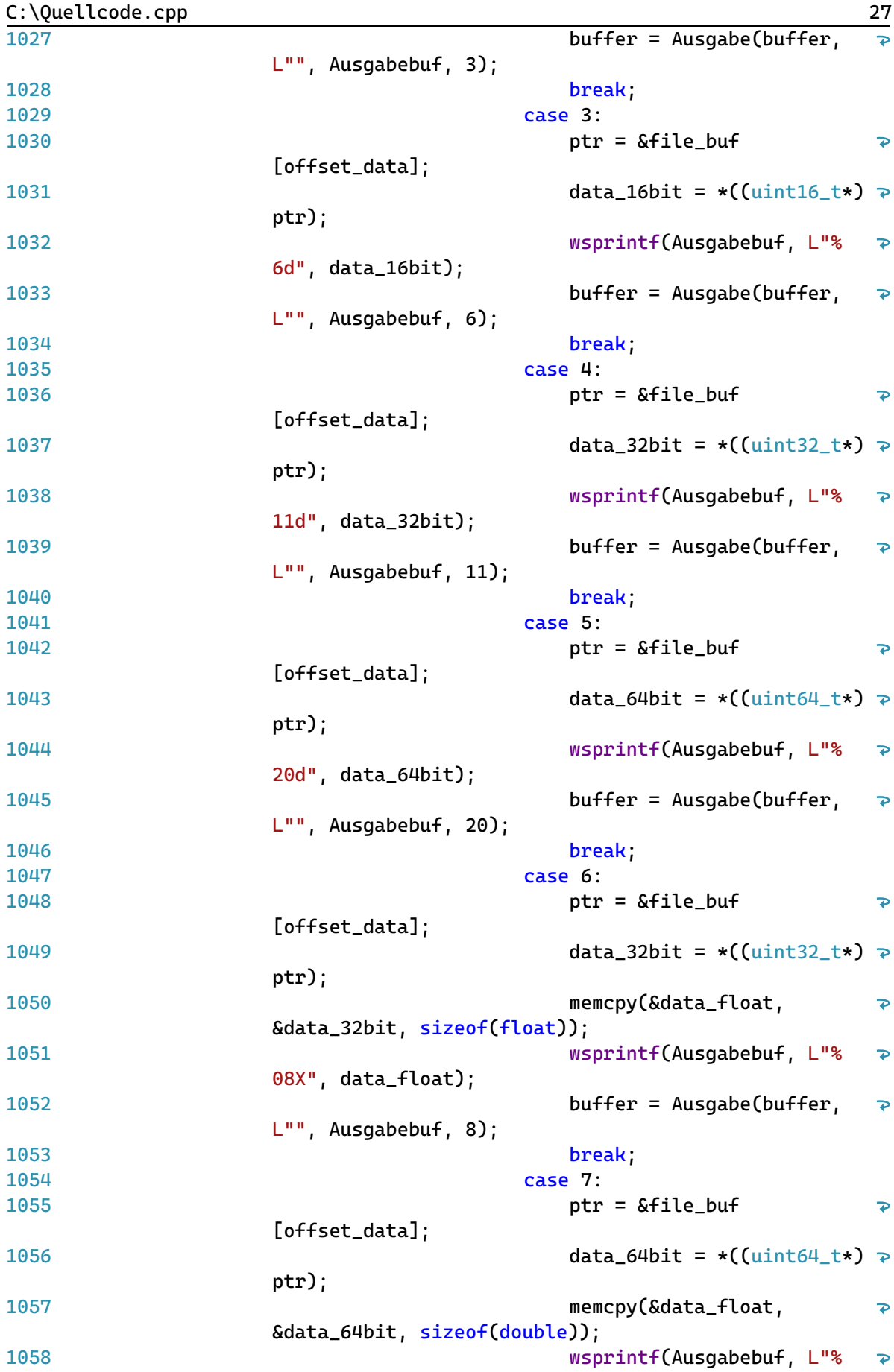

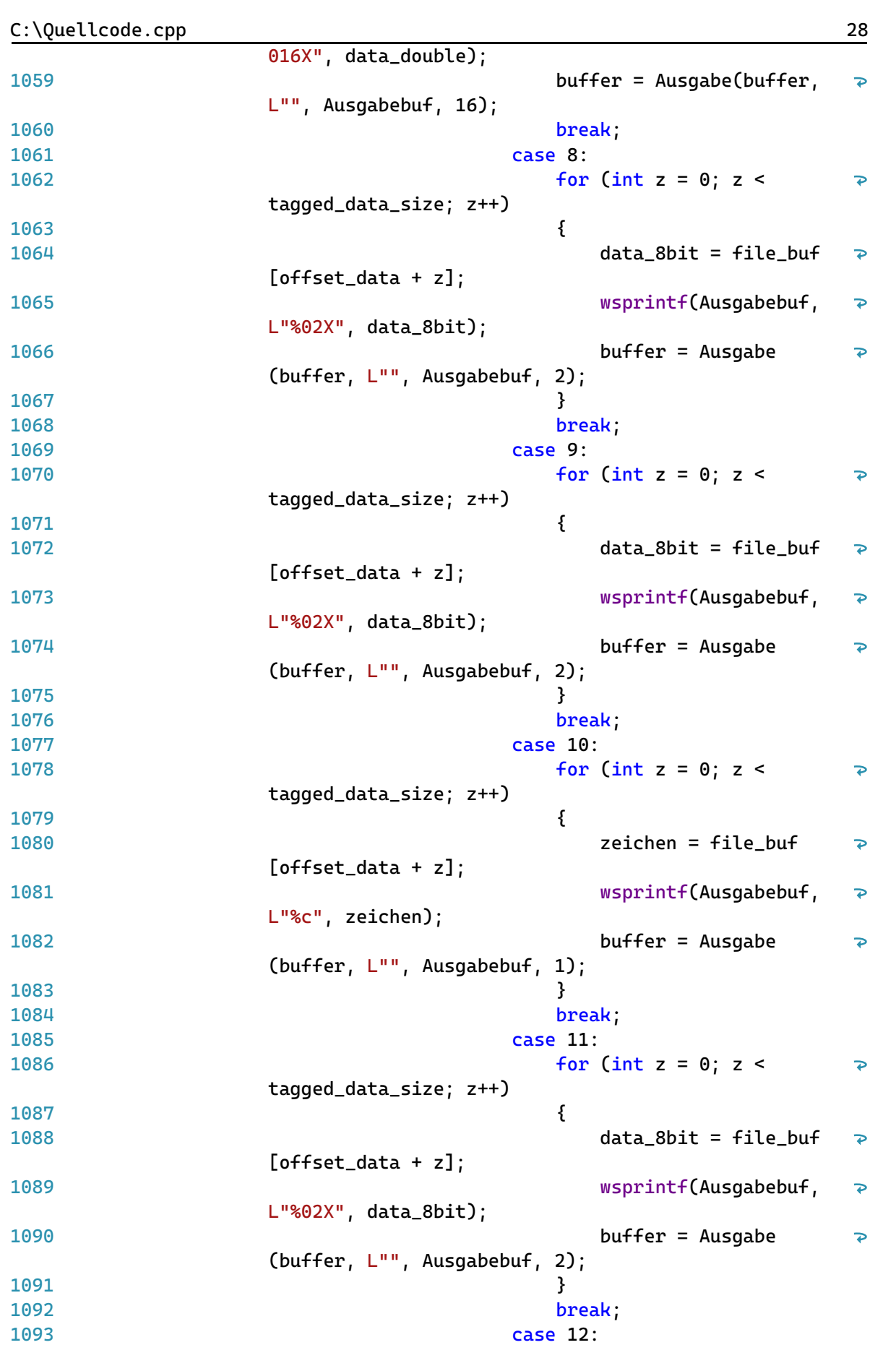

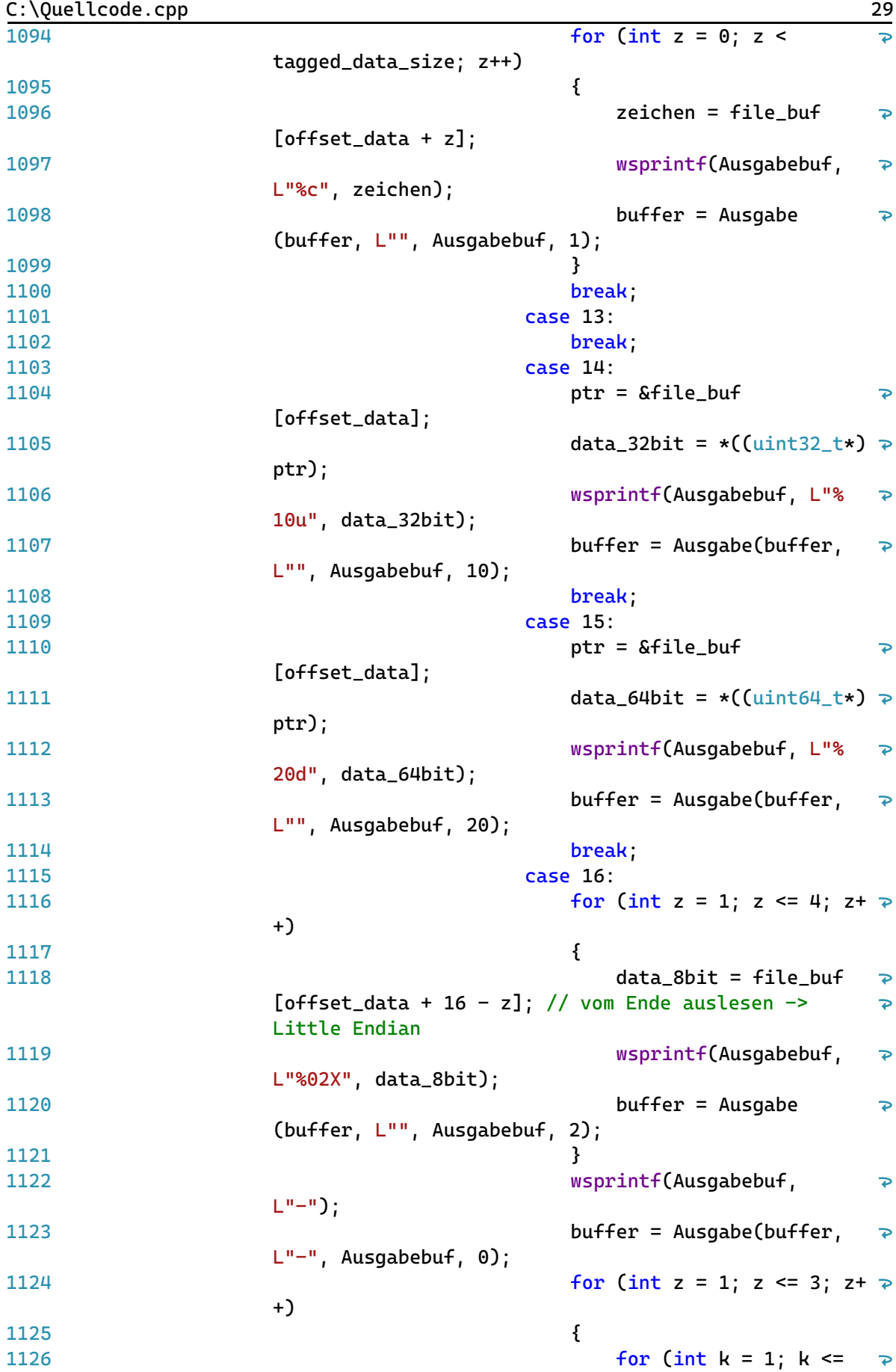

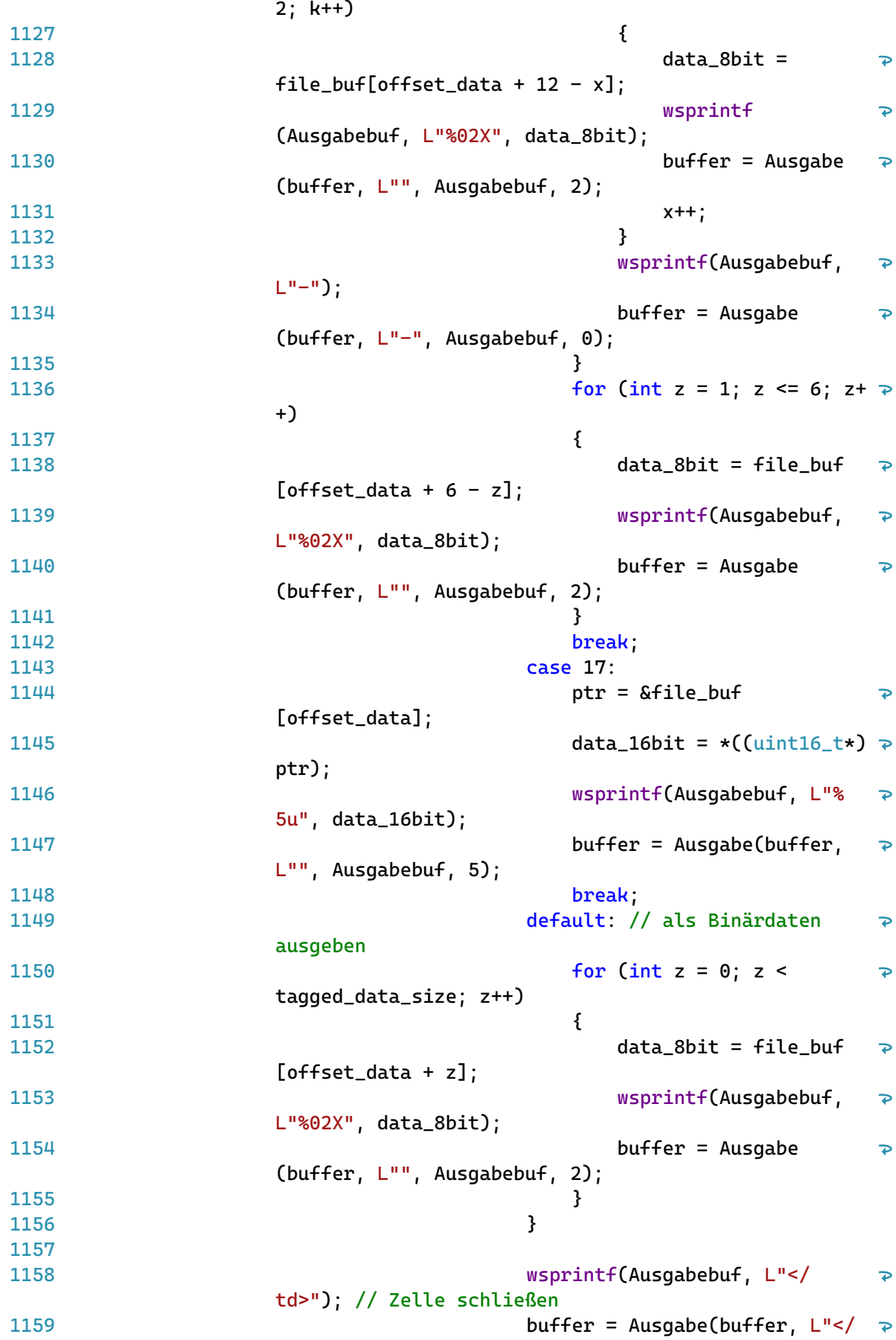

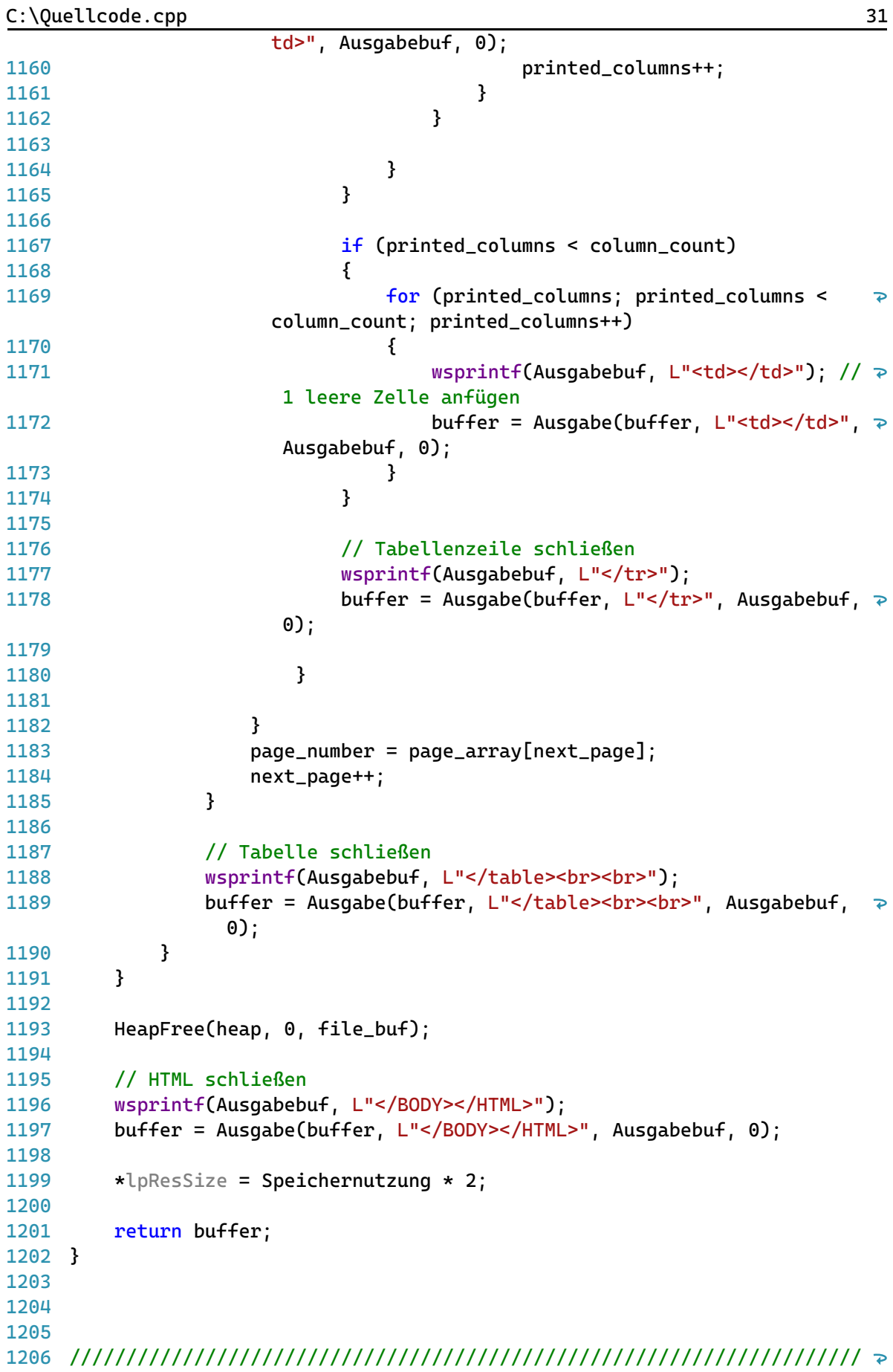

C:\Quellcode.cpp 32

```
/////////
1207
// XT_ReleaseMem
1208
1209
BOOL __stdcall XT_ReleaseMem(PVOID lpBuffer) 
1210
{
1211
         if (lpBuffer != 0) 
          {
1212
1213
             free(lpBuffer);
1214
              SpeicherZugeordnet = 1024;
1215
              Speichernutzung = 0;
1216
              page offset = 0:
1217
             dd_header_offset = 0;
1218
              variable_offset = 0;
1219
             record offset = 0:
1220
             return TRUE;
1221
         }
         else {
1222
1223
             return FALSE;
1224
         }
1225
}
1226
1227
1228
//////////////////////////////////////////////////////////////////////
       /////////
1229
// XT_Done
1230
// optional
1231
1232 LONG __ stdcall XT_Done(void* lpReserved)
1233
{
1234
         XWF_OutputMessage(L"XT_ESEDBViewer done", 0);
1235
         return 0;
1236
}
1237
1238
1239
wchar_t* Ausgabe(wchar_t* buffer, const wchar_t* Zeile, wchar_t* 
                                                                               \trianglerightAusgabebuf, int zeichencount)
1240
{
         // Anzahl zu schreibenden Zeichen zählen
1241
1242
          size t Zeilenlaenge = wcslen(Zeile) + zeichencount; // \gewcslen: Länge der Zeichenfolge
1243
1244
         // Erweiterung des Speichers wenn Speicherbedarf zu groß
1245
         while (Speichernutzung + Zeilenlaenge >= SpeicherZugeordnet)
1246
          {
              // Vergößerung
1247
1248
              SpeicherZugeordnet *= 2;
1249
1250
              // Speicherzuordnung erfolgreich
              buffer = (wchar_t*)realloc(buffer, SpeicherZugeordnet * sizeof \ge1251
                (wchar_t)); // realloc: Neubelegung von 
                                                                               \overline{D}Arbeitsspeicherblöcken.
              if ((buffer == NULL))
1252
1253
              {
```
C:\Quellcode.cpp 33 1254 XWF\_OutputMessage(L"ERROR: Fehler beim Zuordnen des  $\overline{D}$ größeren Speichers", 0); 1255 return NULL; 1256 } 1257 } 1258 // Neuen Inhalt an Speicher anhängen wmemcpy(buffer + Speichernutzung, Ausgabebuf, Zeilenlaenge); 1259  $\overline{\mathbf{z}}$ // wmemcpy: Kopiert Bytes zwischen Puffern. 1260 // (Zielbuffer + aktueller Inhalt, Quellbuffer, Anzahl der zu kopierenden Zeichen) 1261 1262 // Aktuelle Speichernutzung festhalten Speichernutzung += Zeilenlaenge; 1263 1264 1265 return buffer; 1266 } 1267 1268 size\_t ddHeaderOffset(int page\_key\_flags, size\_t key\_offset, BYTE\*  $\overline{P}$ file buf) 1269 { 1270 // Schlüssel Flags auswerten if ((page\_key\_flags & 128) != 128) // case 1, flags: 0xx 1271 1272 { 1273 // Jump Size an Key\_Offset und dd\_header Offset bestimmen 1274  $i$ ump size = file buf[key offset];  $dd$ -header\_offset = key\_offset + 2 + jump\_size; 1275 1276 } 1277 else // case 2, flags 1xx 1278 { 1279 // Jump Size an key\_offset + 2 und dd\_header offset bestimmen 1280 ptr = &file\_buf[key\_offset + 2]; 1281 jump size =  $*($ (uint16 t\*)ptr);  $dd\_header\_offset = key\_offset + 4 + jump\_size;$ 1282 1283 } 1284 return dd\_header\_offset; 1285 } 1286 1287 void ddHeader(BYTE\* file\_buf, size\_t dd\_header\_offset) 1288 { last\_fixed\_id = file\_buf[dd\_header\_offset]; 1289 1290  $last\_variable\_id = file\_buf[dd\_header_offset + 1];$ 1291 ptr = &file\_buf[dd\_header\_offset + 2]; 1292 relative\_variable\_offset =  $\star$ ((uint16\_t $\star$ )ptr);  $\triangleright$ // relativ zu dd\_header variable\_offset = dd\_header\_offset + relative\_variable\_offset; 1293 1294 record\_offset = dd\_header\_offset + 4;  $\triangleright$ // Start der Daten nach Data Definition Header 1295 } 1296 1297 1298 size\_t pageOffset(size\_t page\_number, INT32 page\_size) 1299 {

## C:\Quellcode.cpp 34

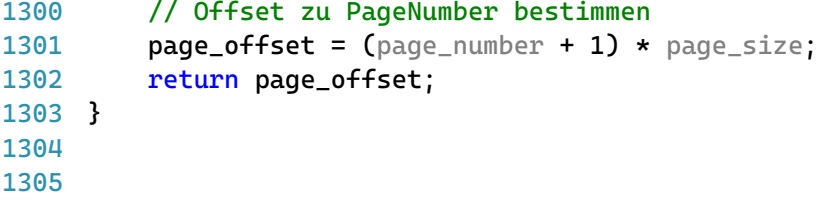